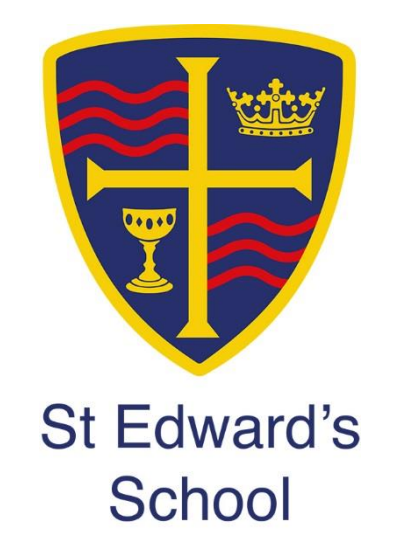

# **Remote Learning Pack**

# **Year 11**

**Weeks Beginning 22nd February and 1st March**

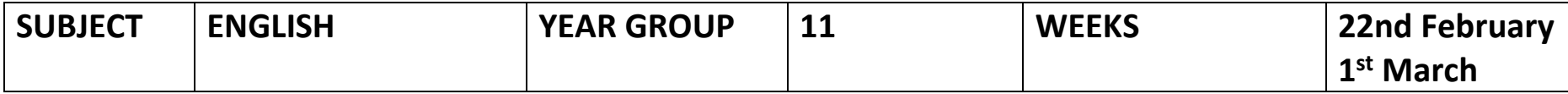

#### **A Christmas Carol**

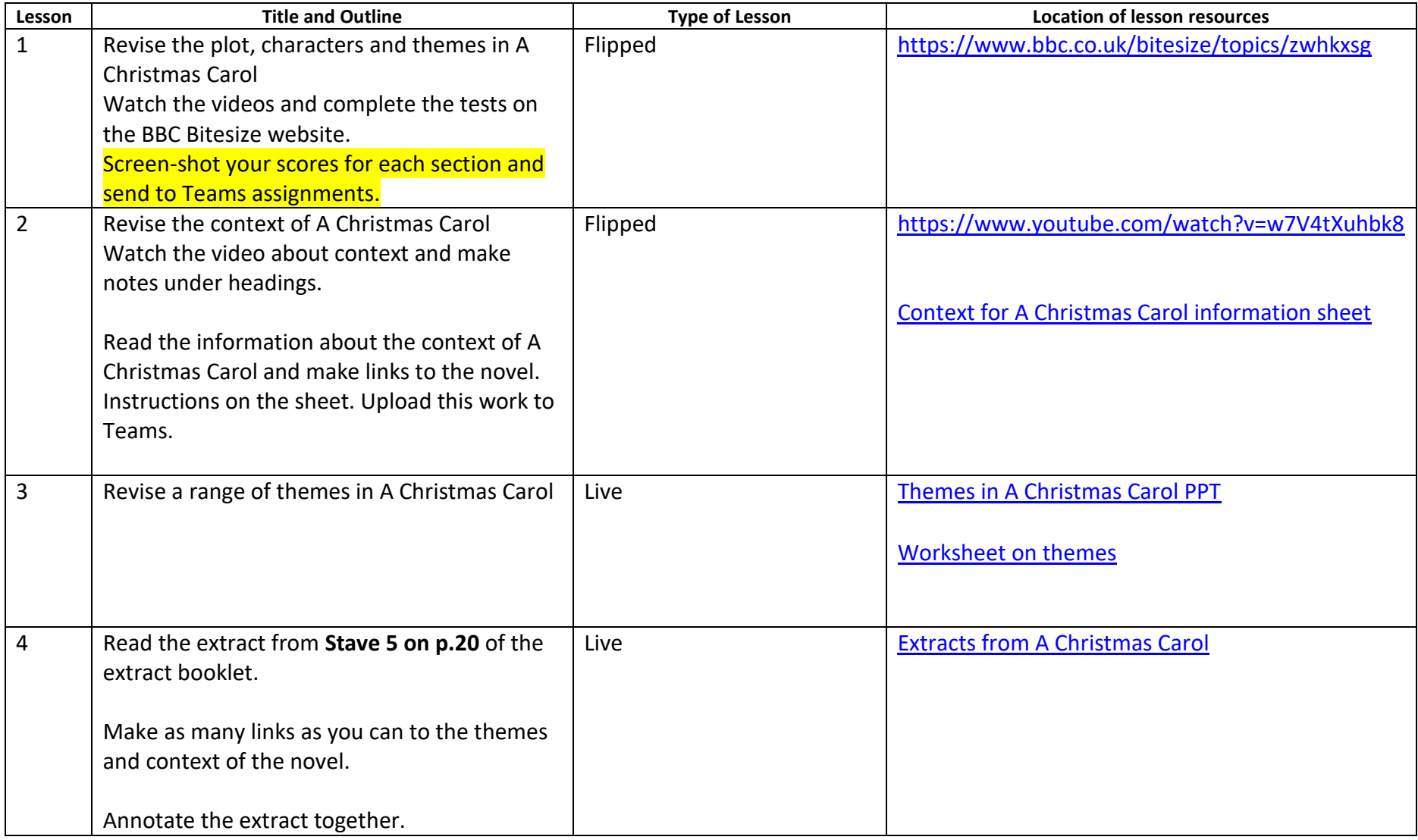

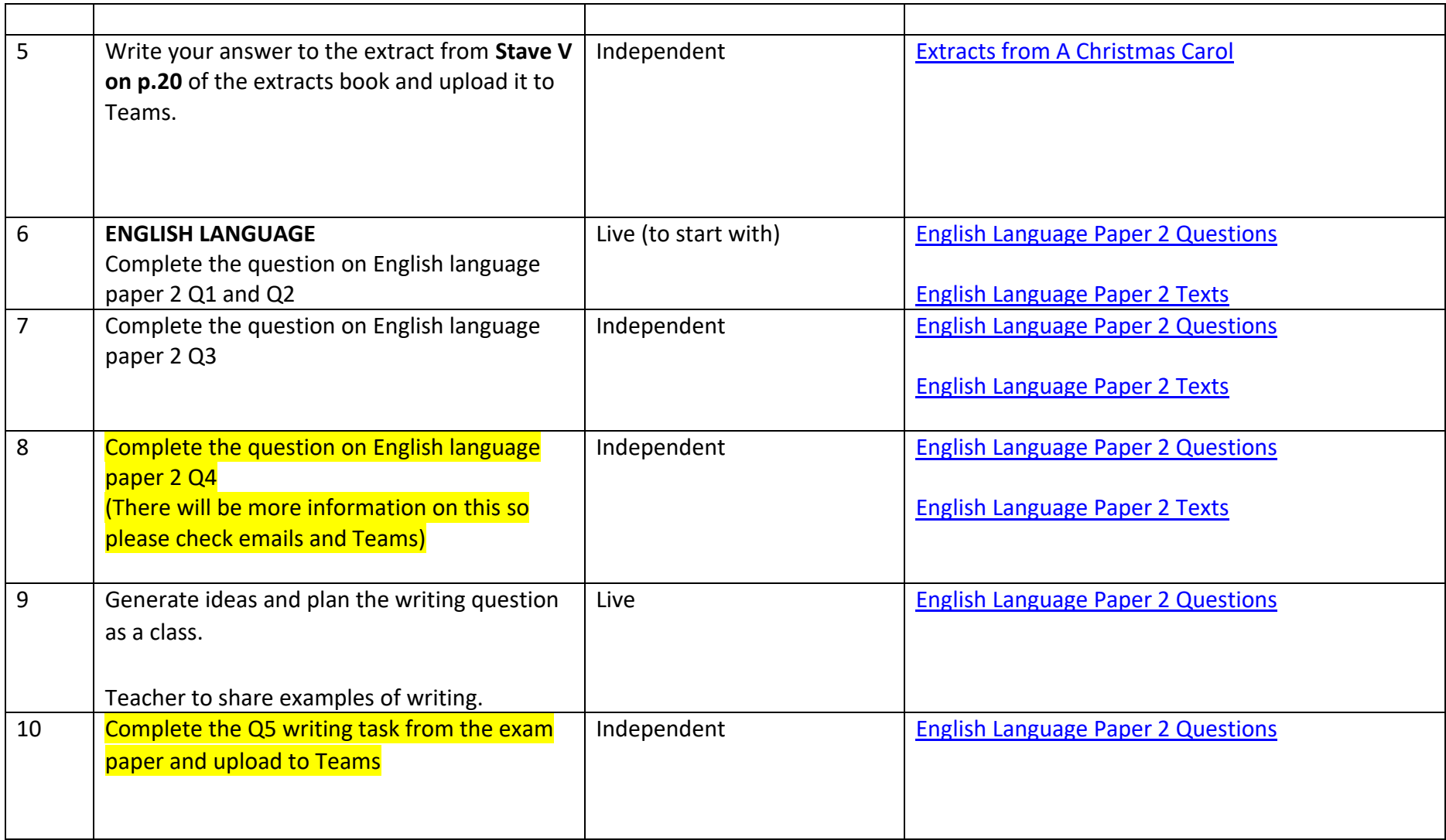

# **Jekyll and Hyde**

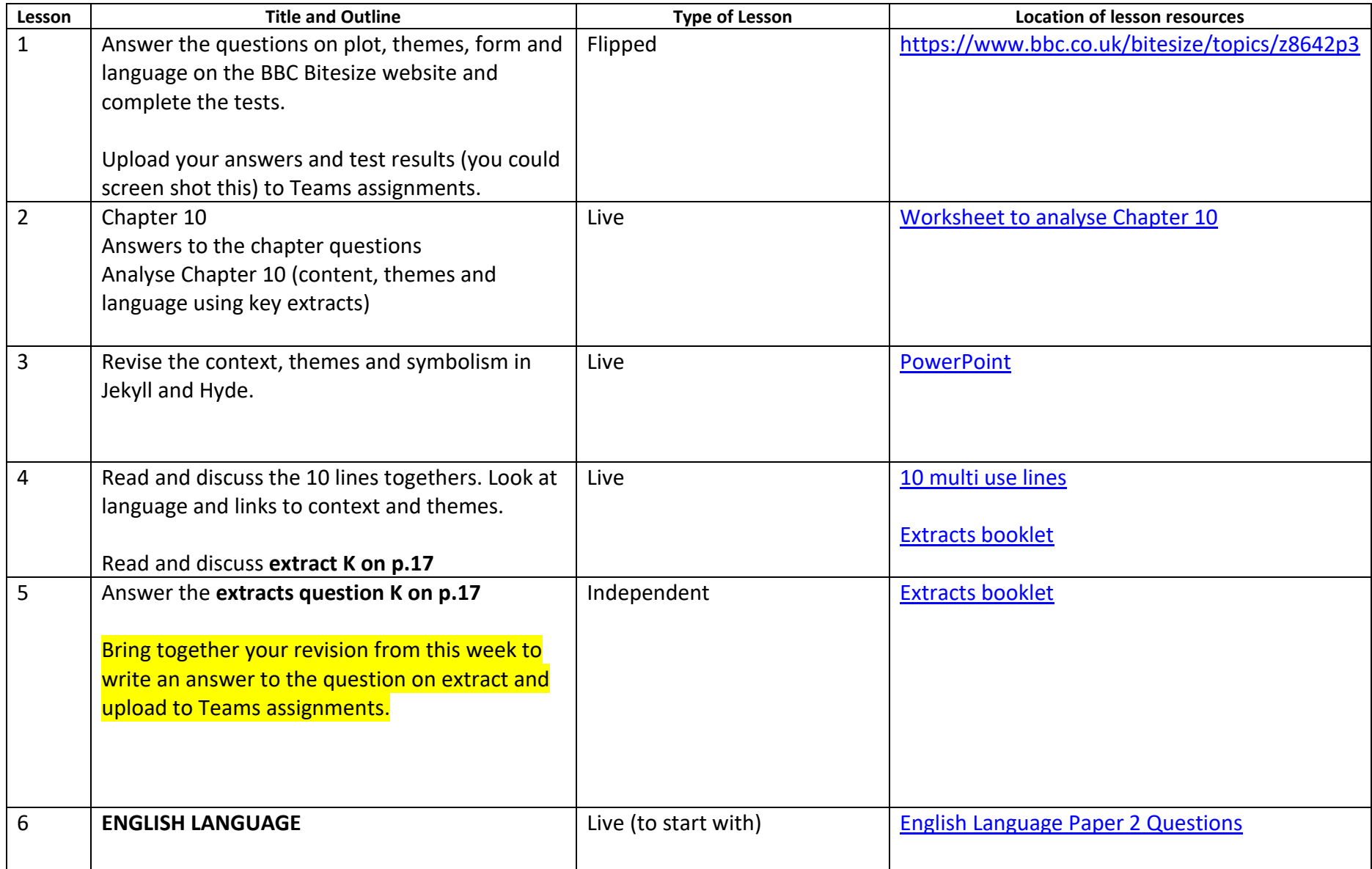

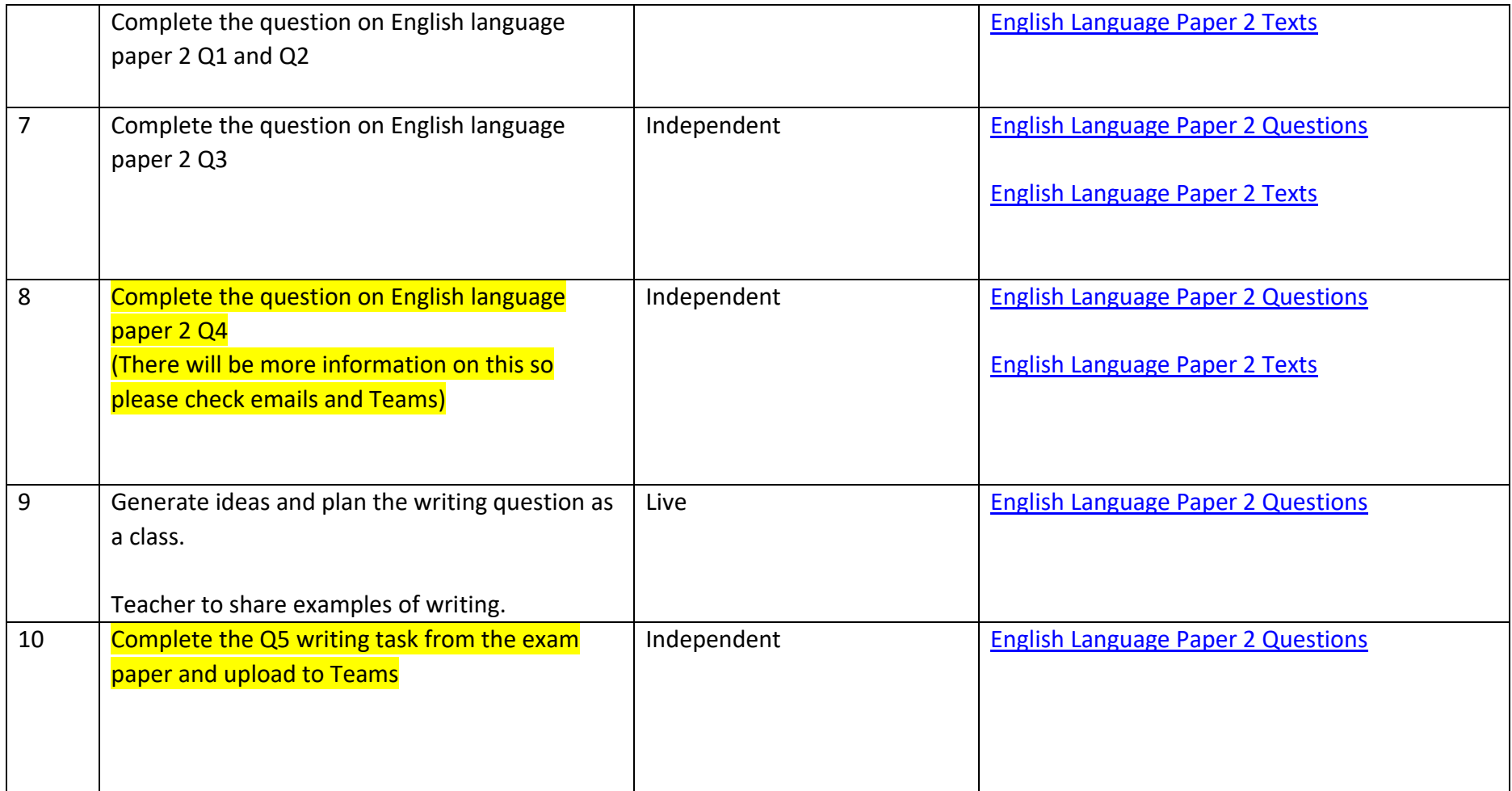

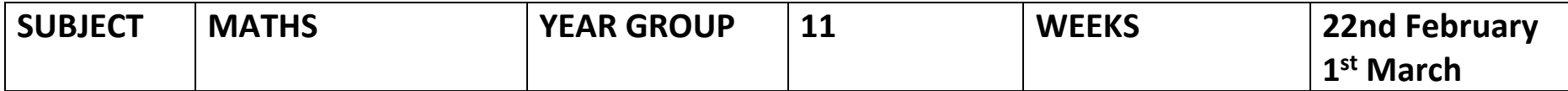

## **11A1**

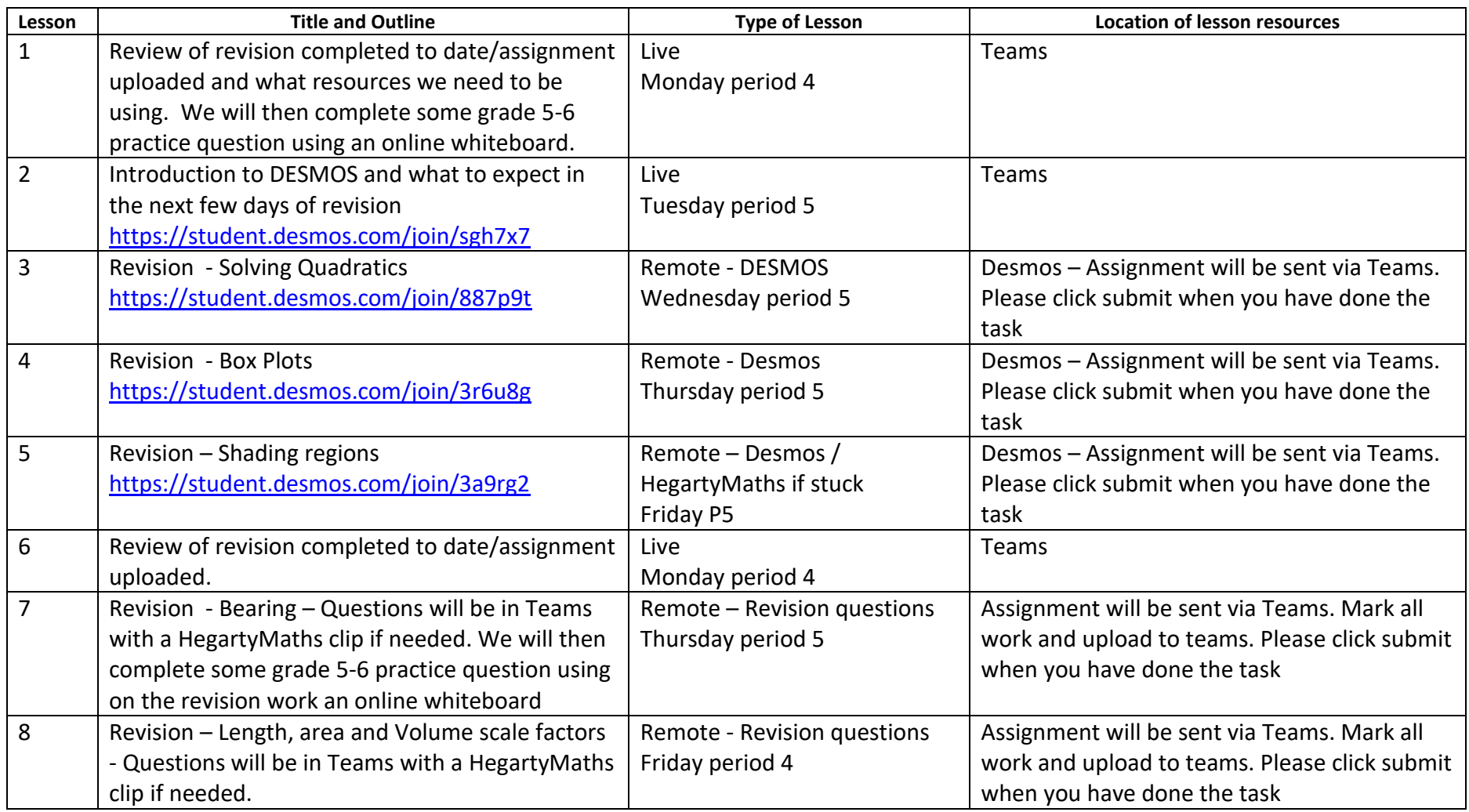

#### **11A2**

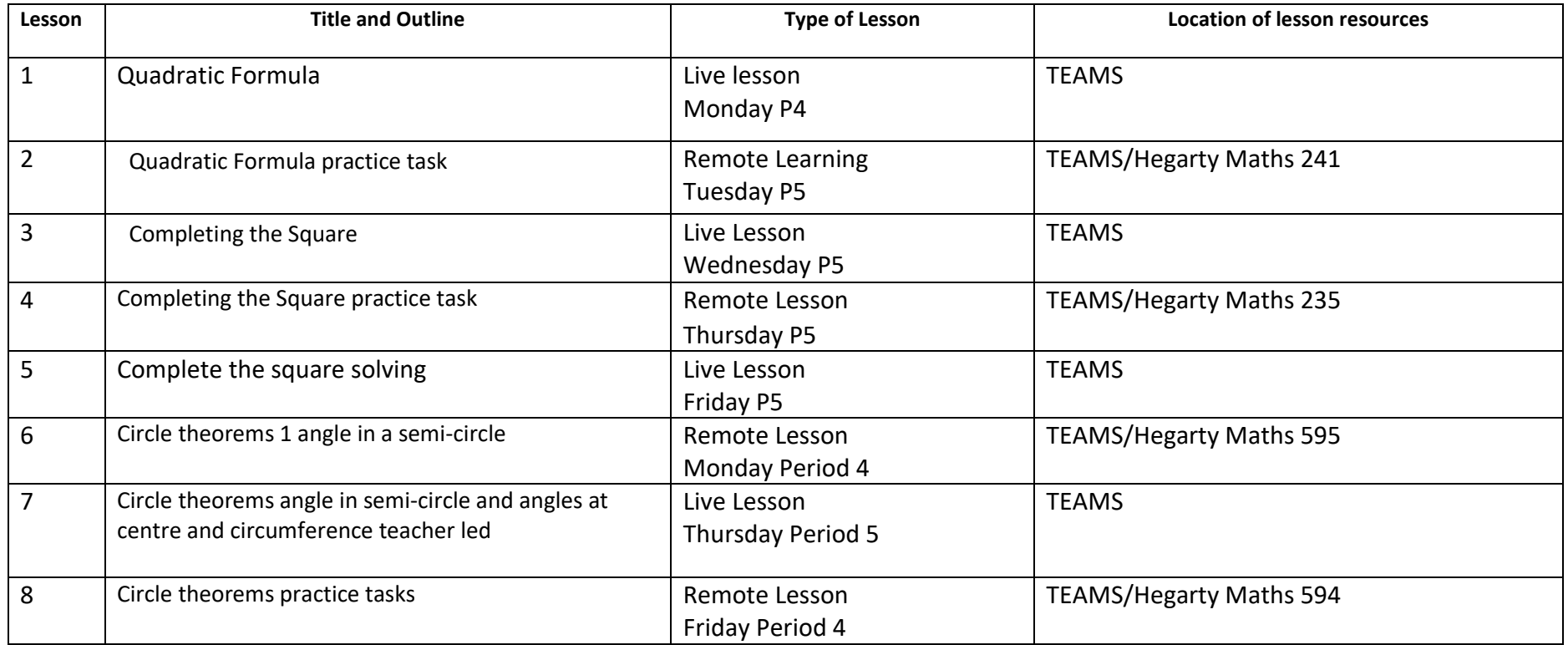

#### **11A3**

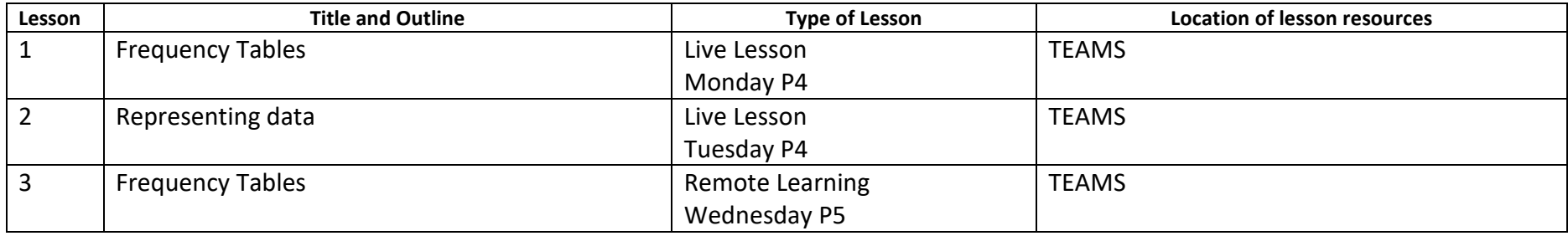

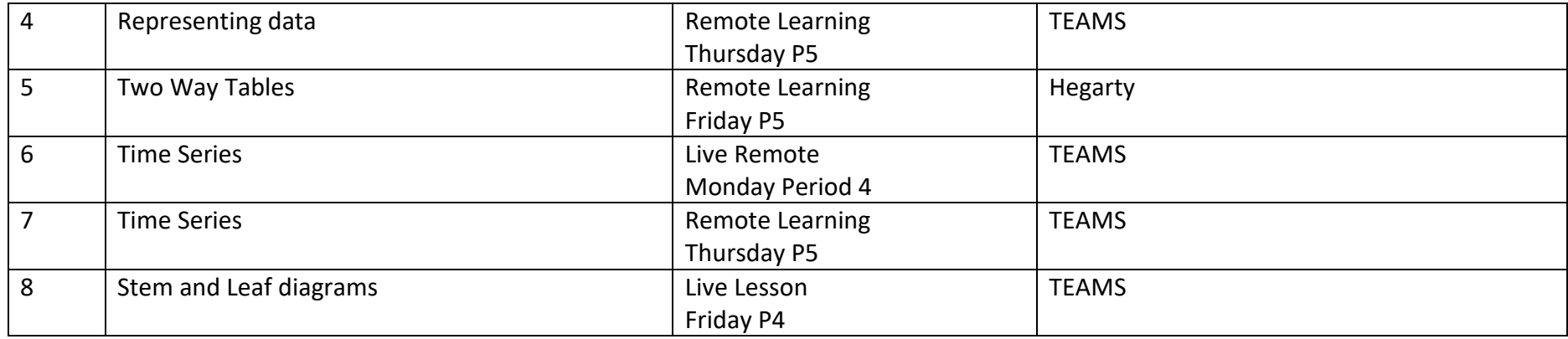

#### **11A4**

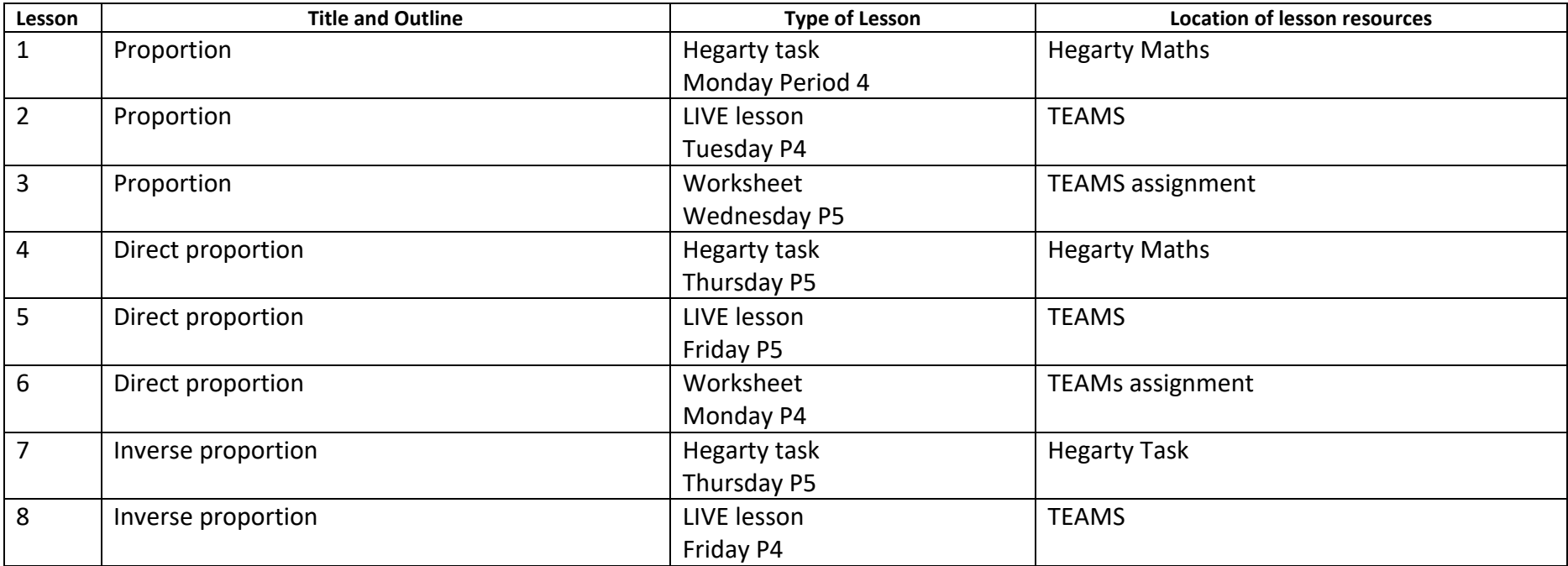

# **11L1**

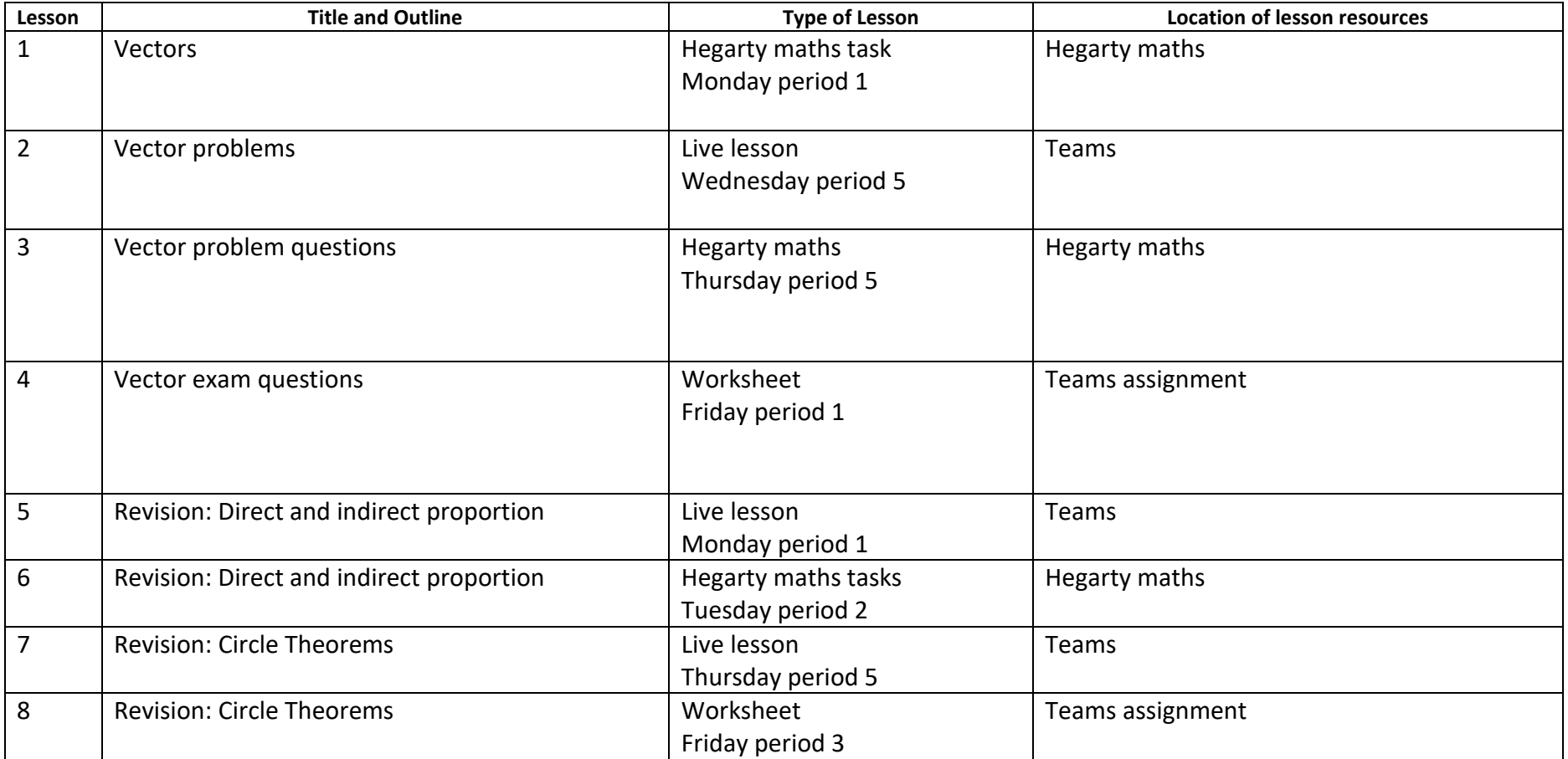

# **11L2**

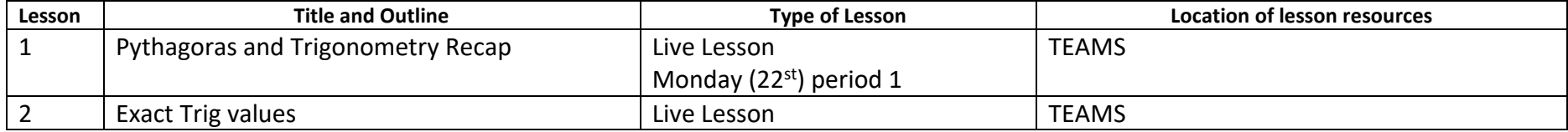

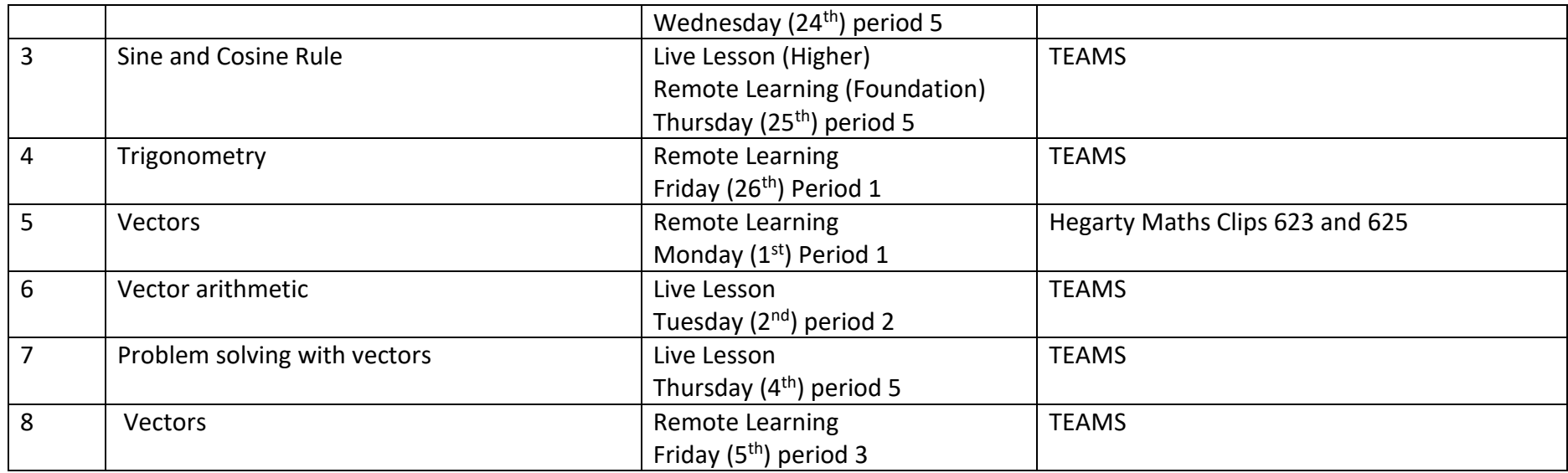

# **11L3**

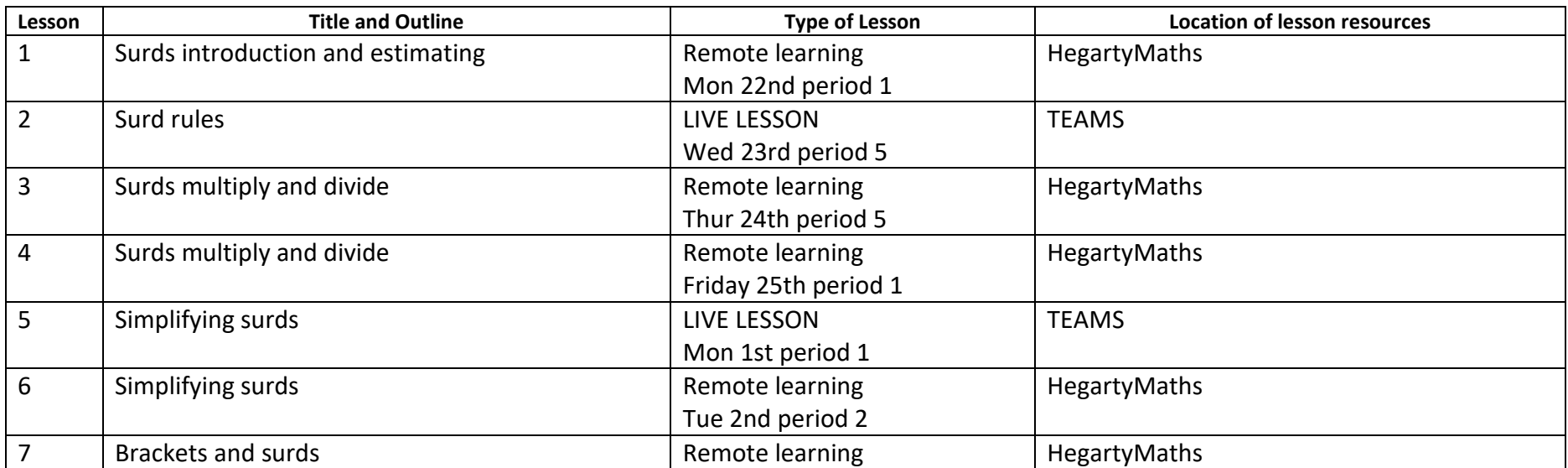

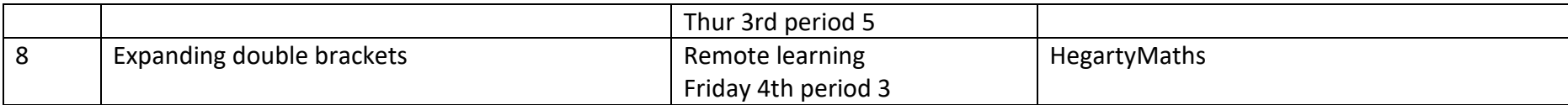

## **11L4**

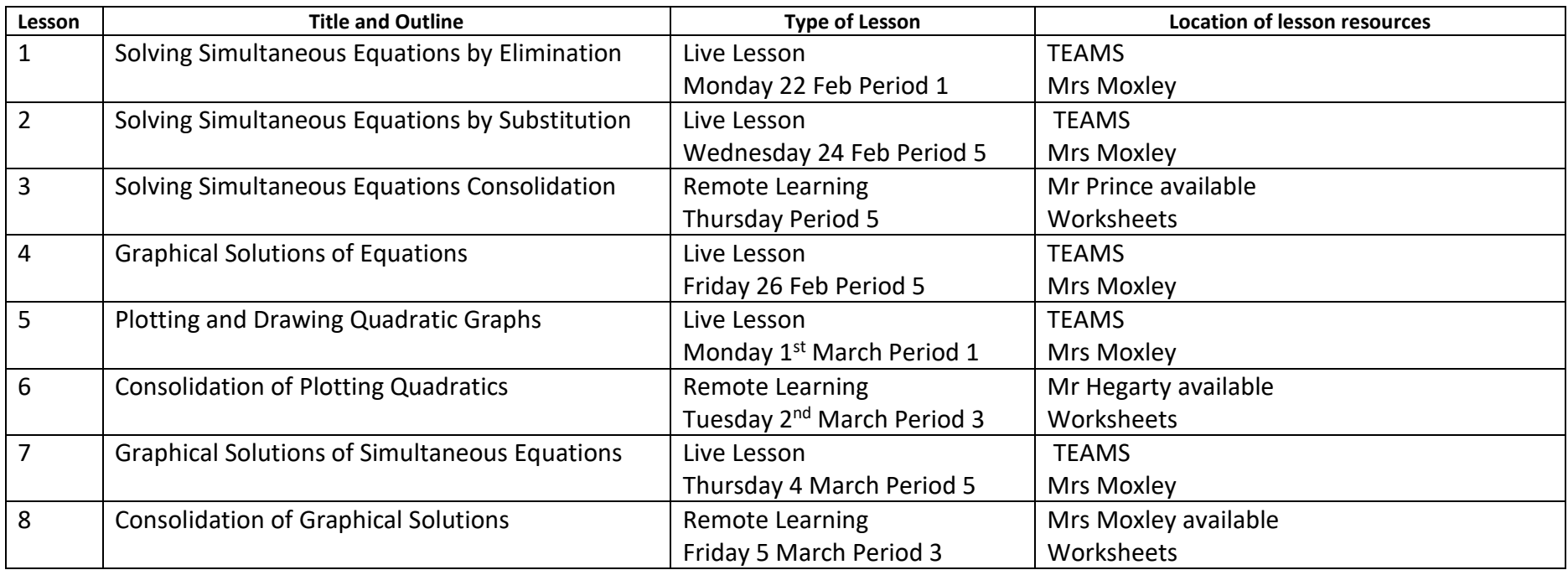

# **11NUM**

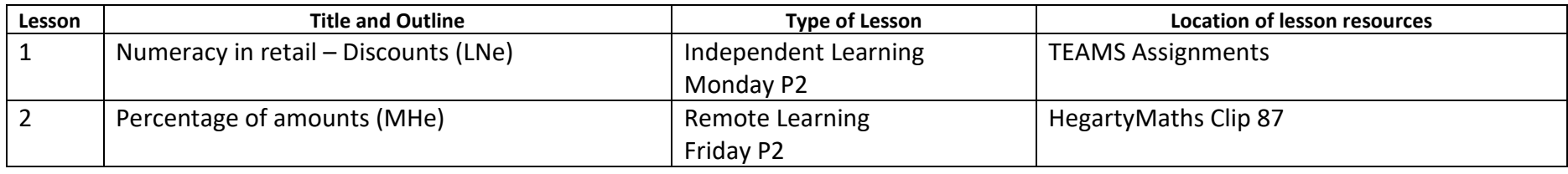

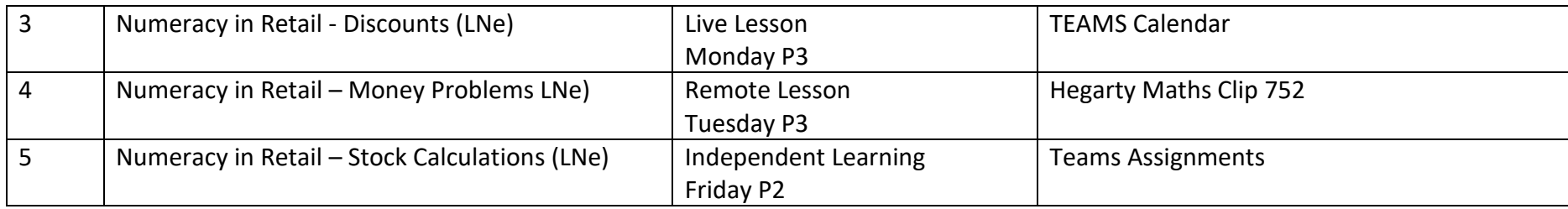

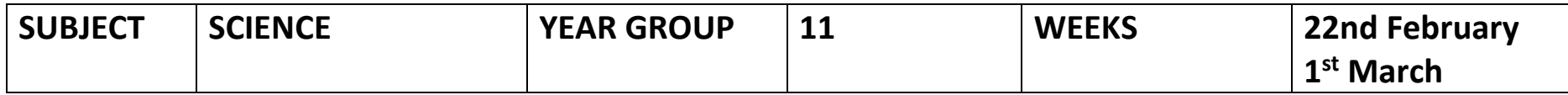

# **11aSc1 – AQA Biology – Triple Science – Mr Dell (SD)**

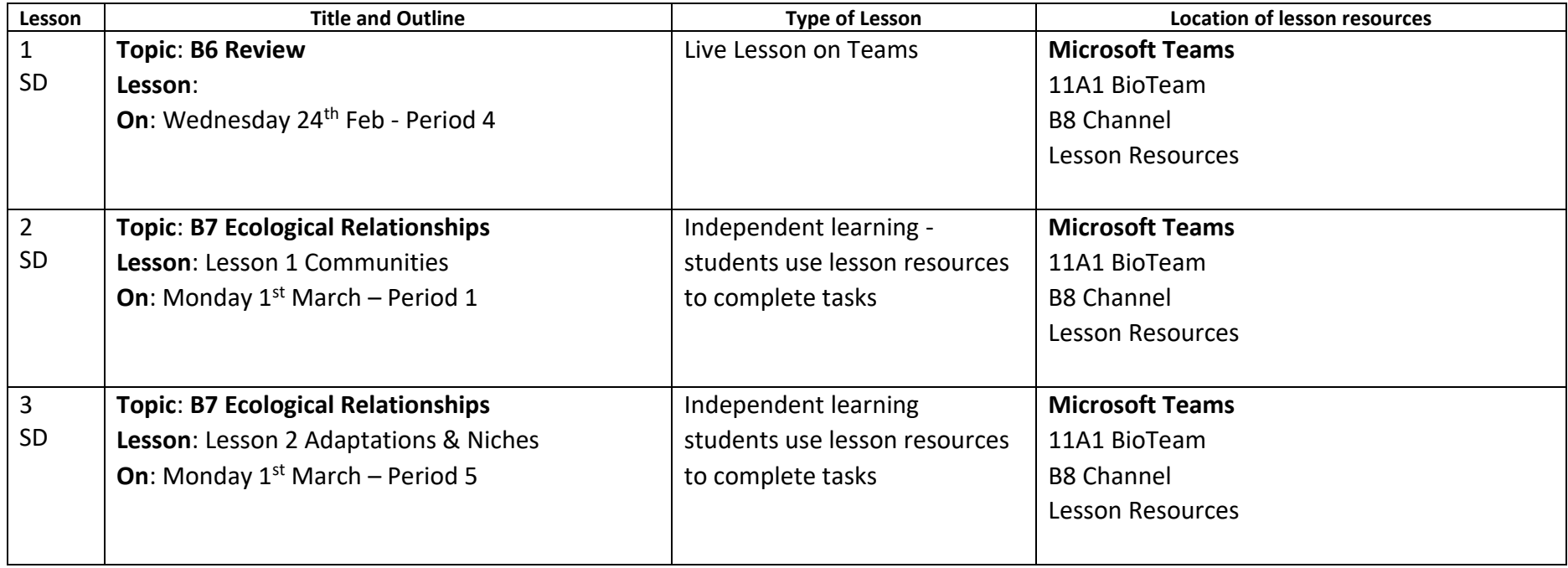

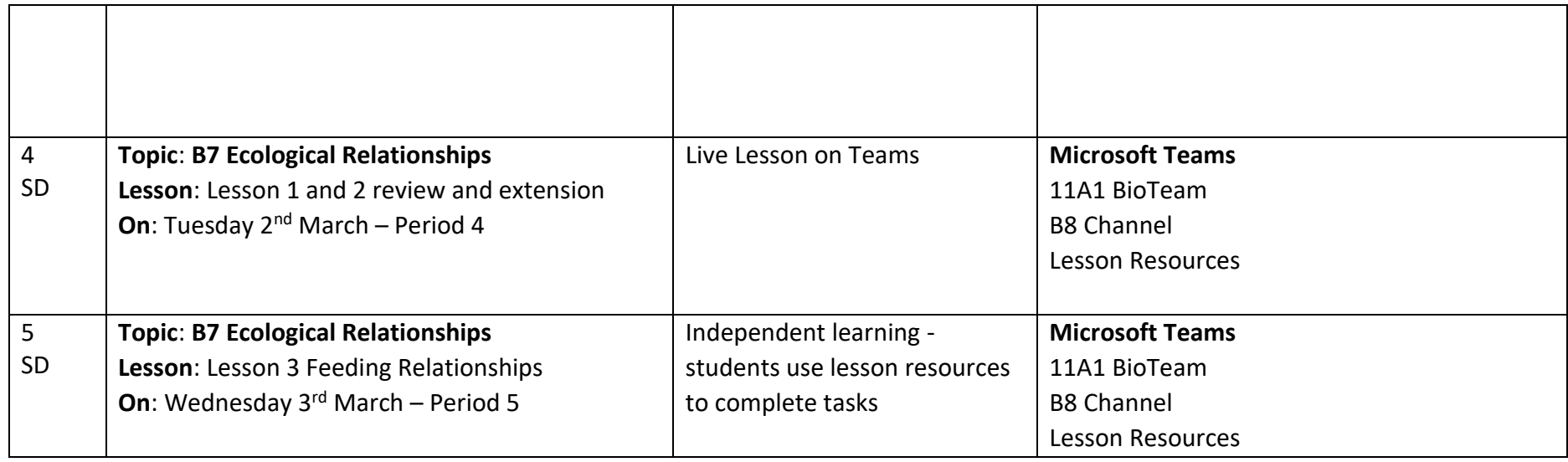

# **11aSc1 – AQA Chemistry – Triple Science – Mr Payne (RP)**

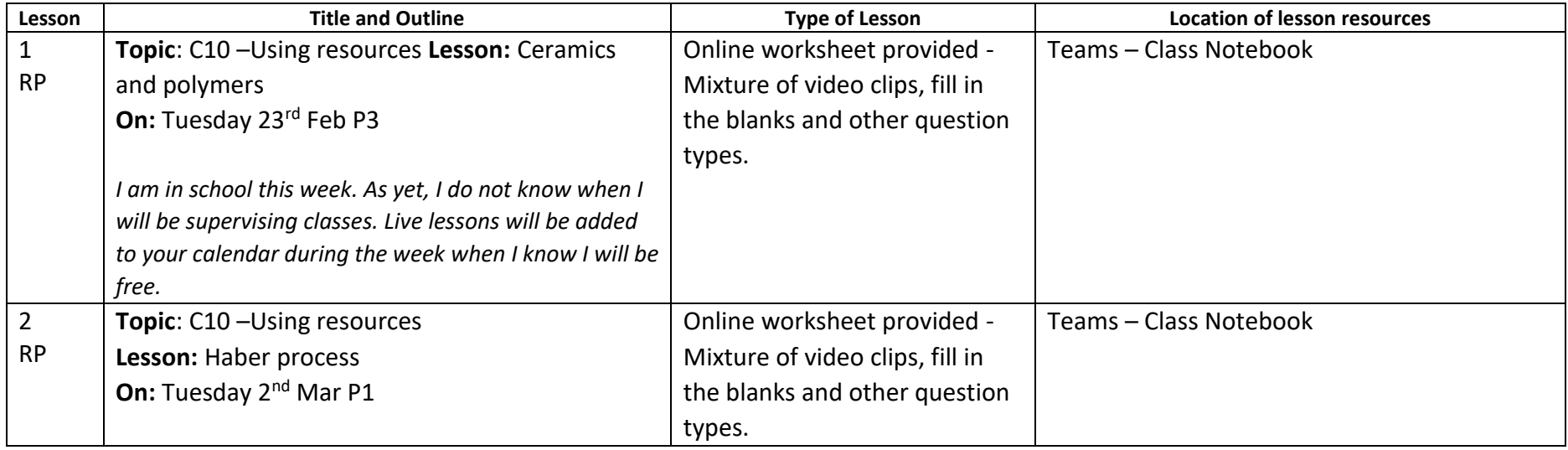

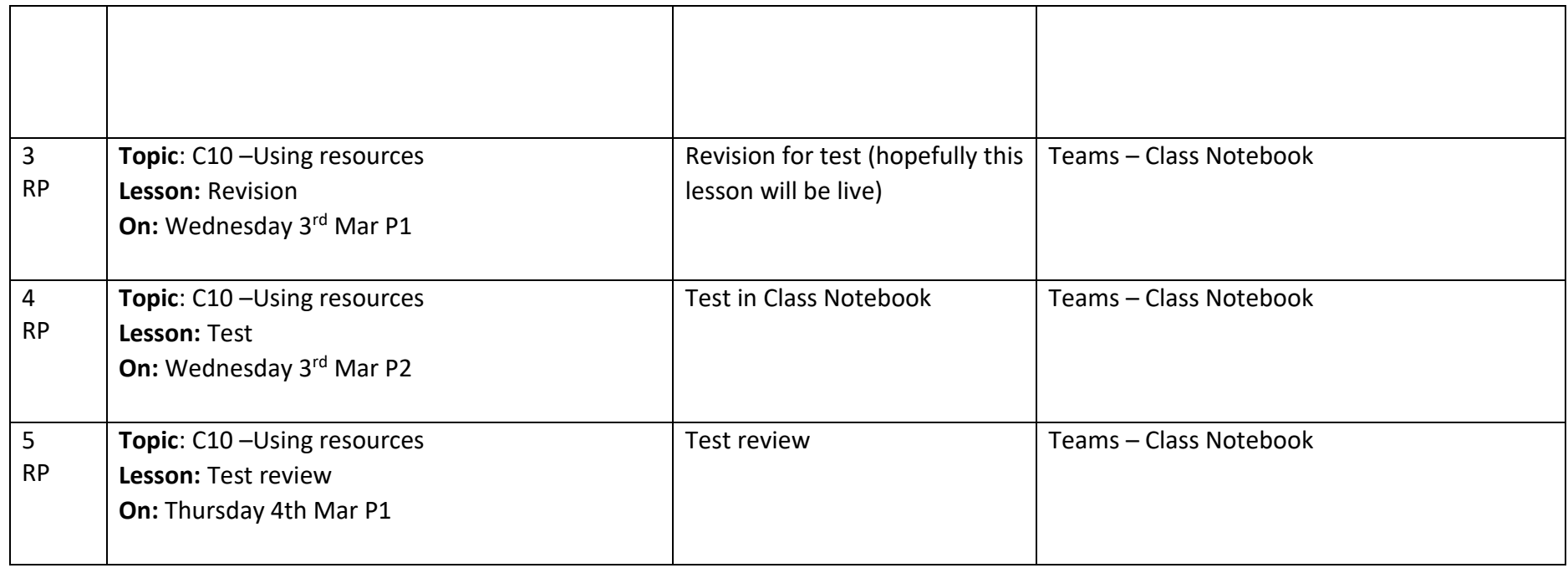

## **11aSc1 – AQA Physics – Triple Science – Mrs Horman (HHo)**

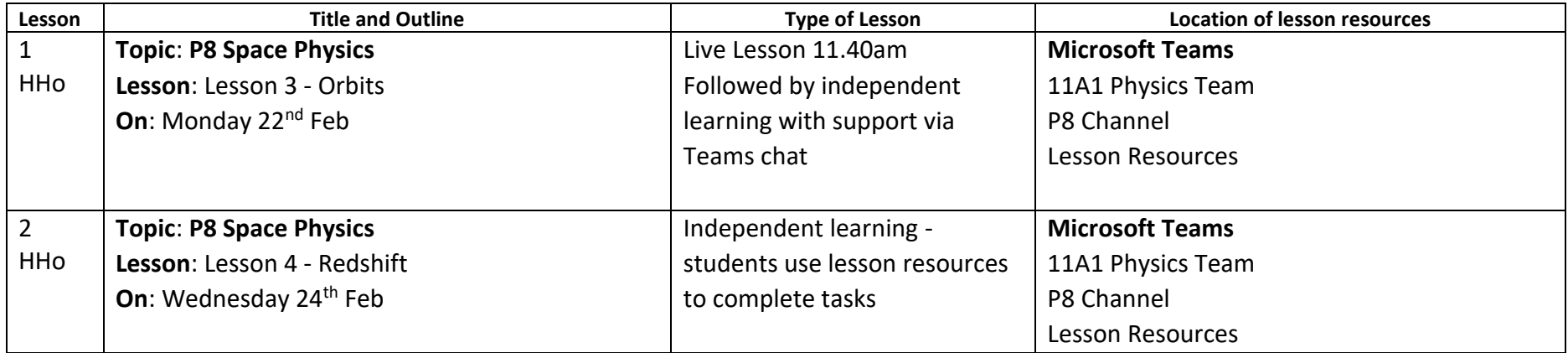

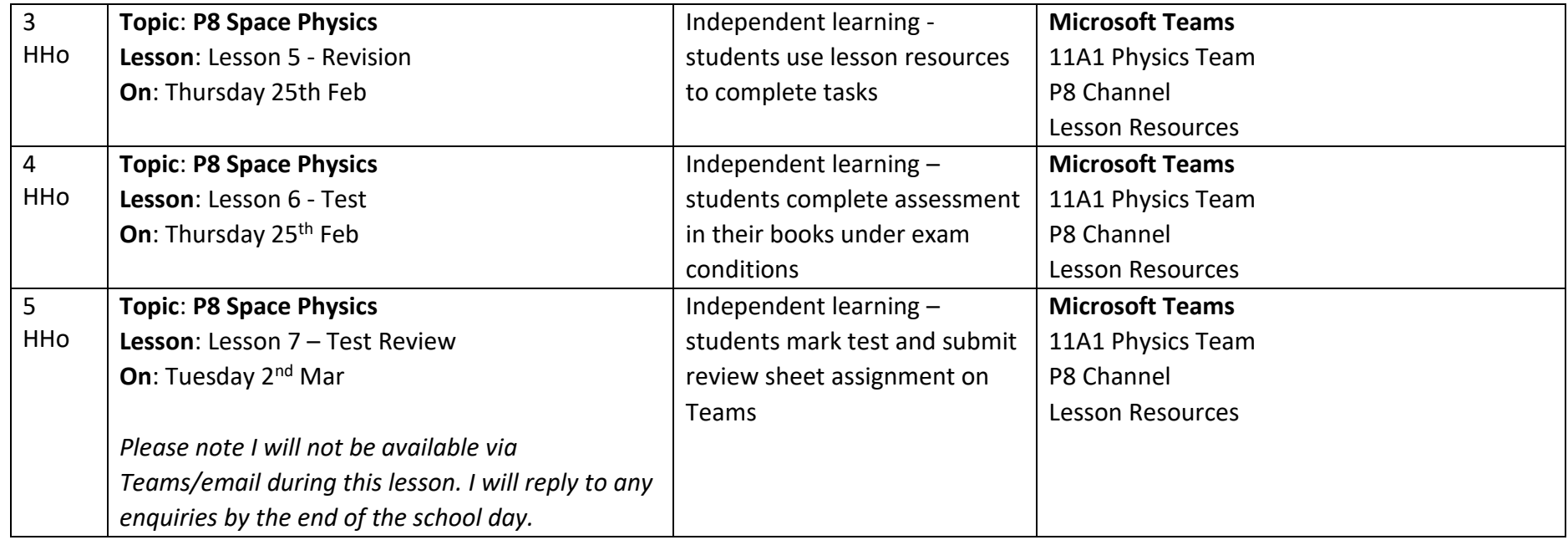

## **11aSc2 – AQA Combined Science – Mr Payne (RP) and Mrs Dell (RHa)**

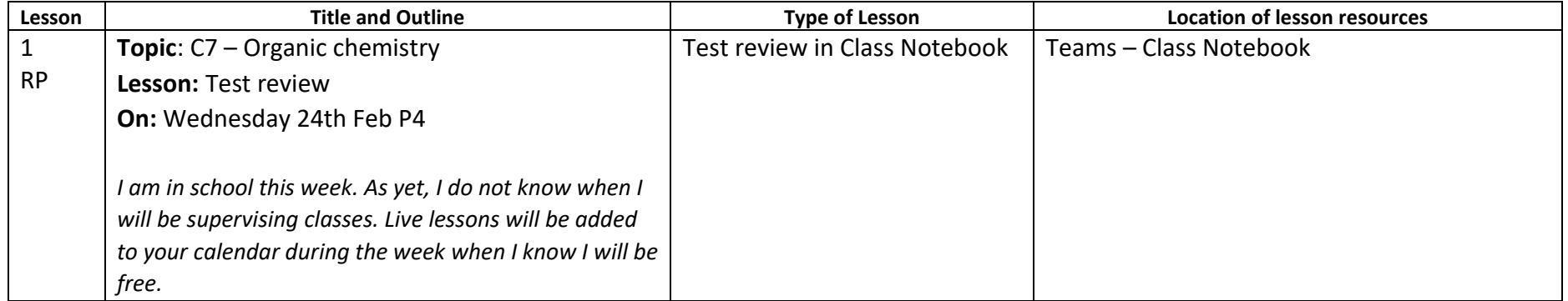

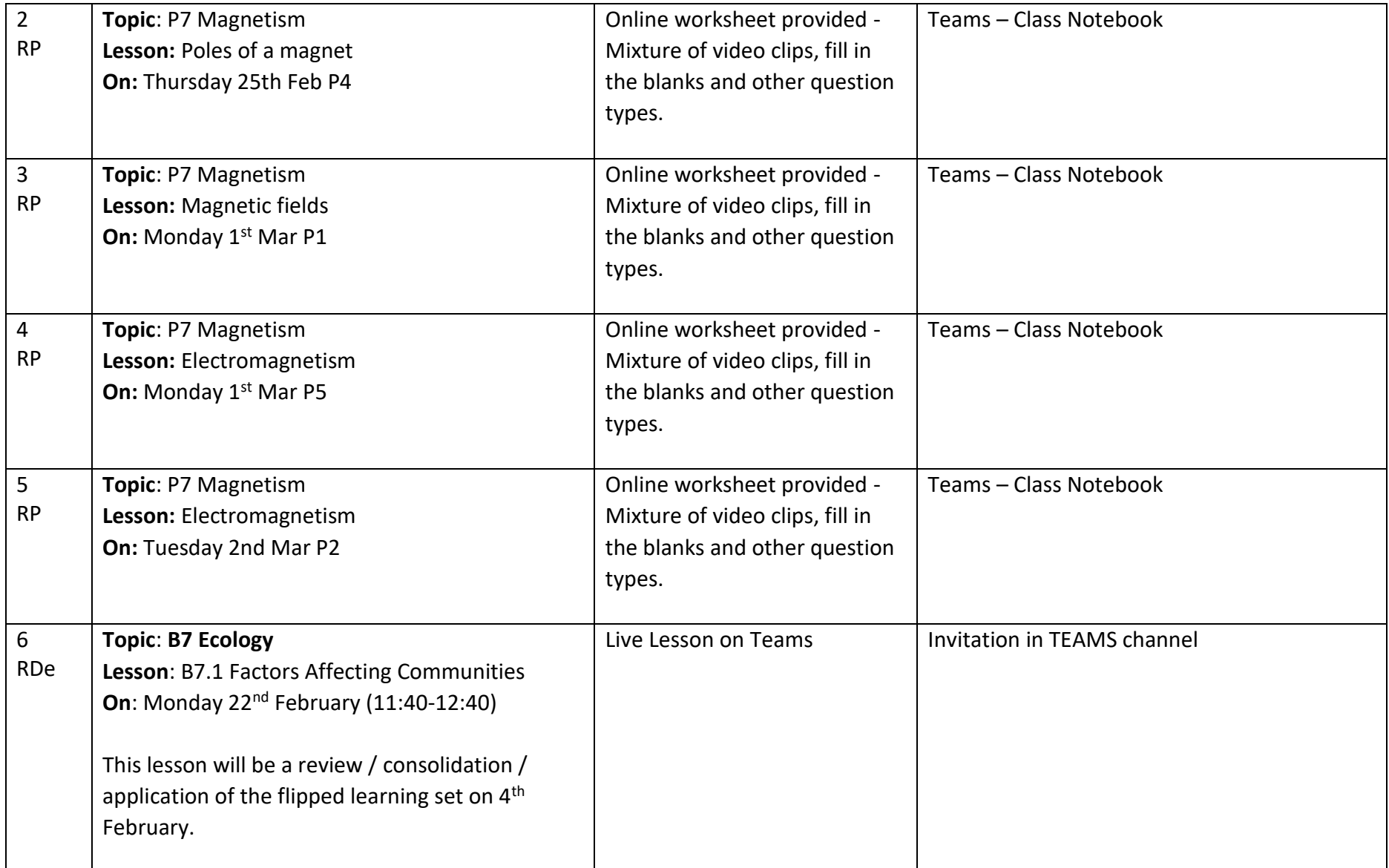

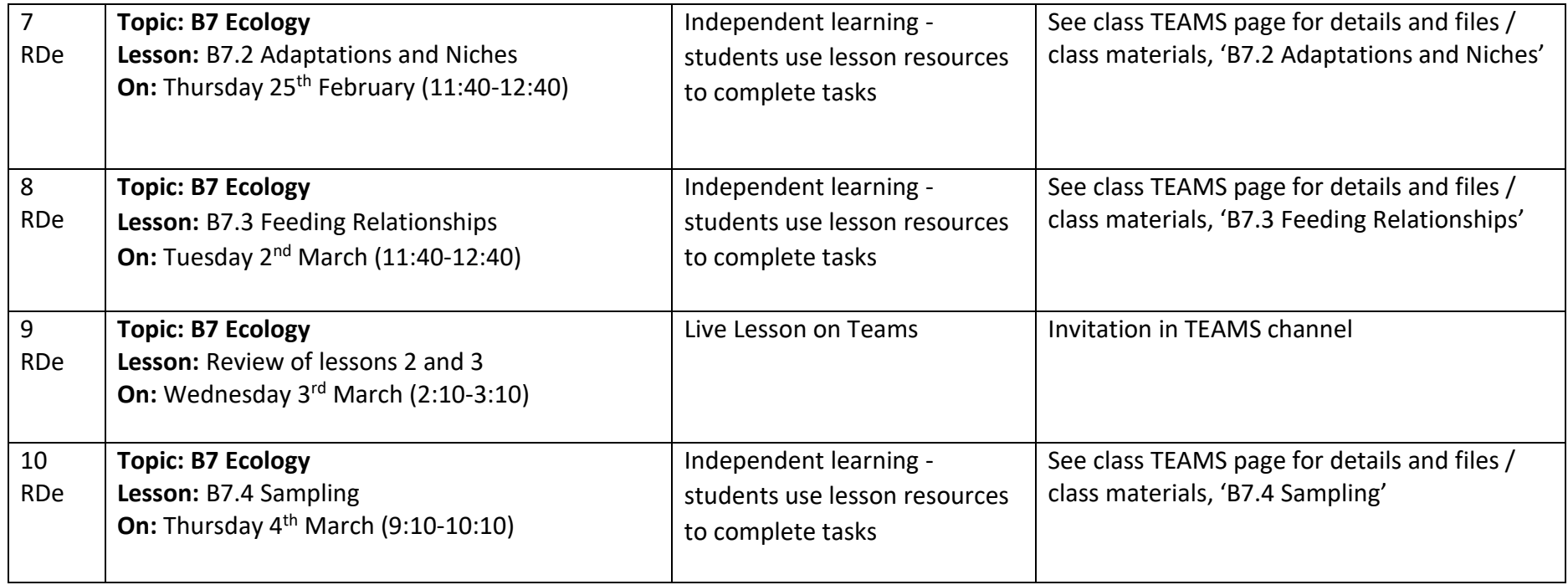

## **11aSc3 – AQA Combined Science – Mr Harris (RHa) and Mr Hall (JHa)**

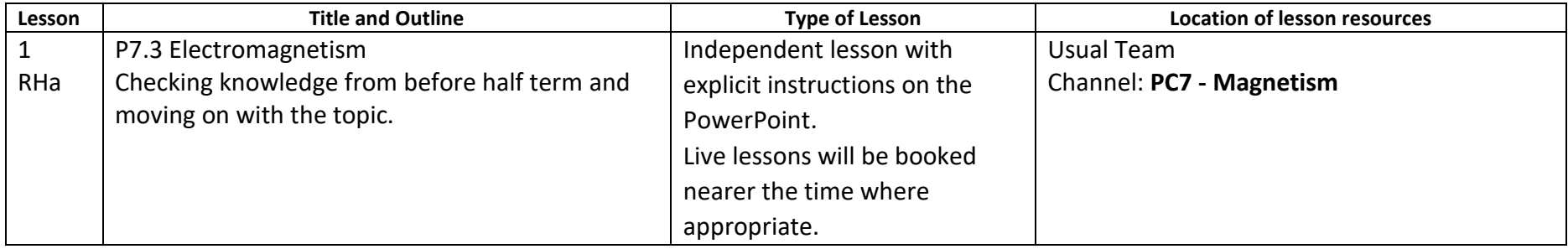

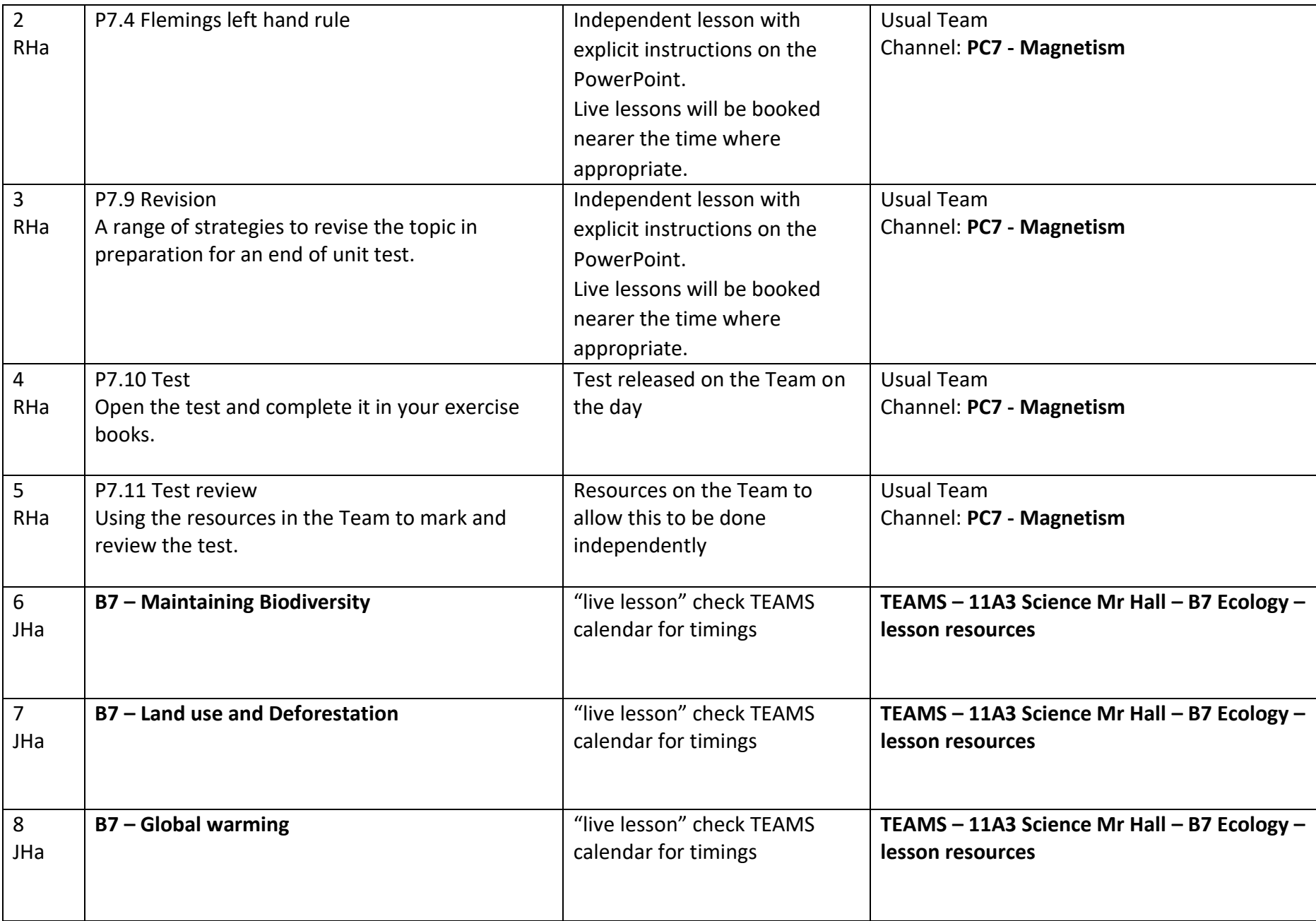

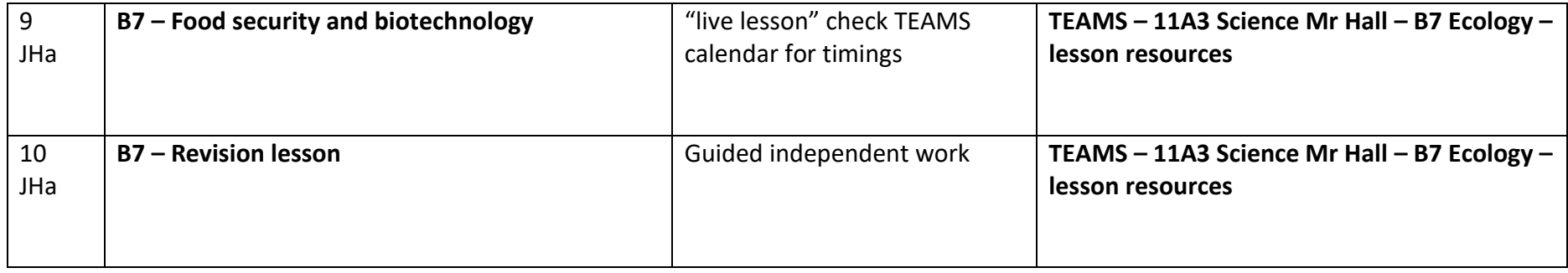

## **11lSc1 – AQA Combined Science – Mr Dell (SD) and Mr Harris (RHa)**

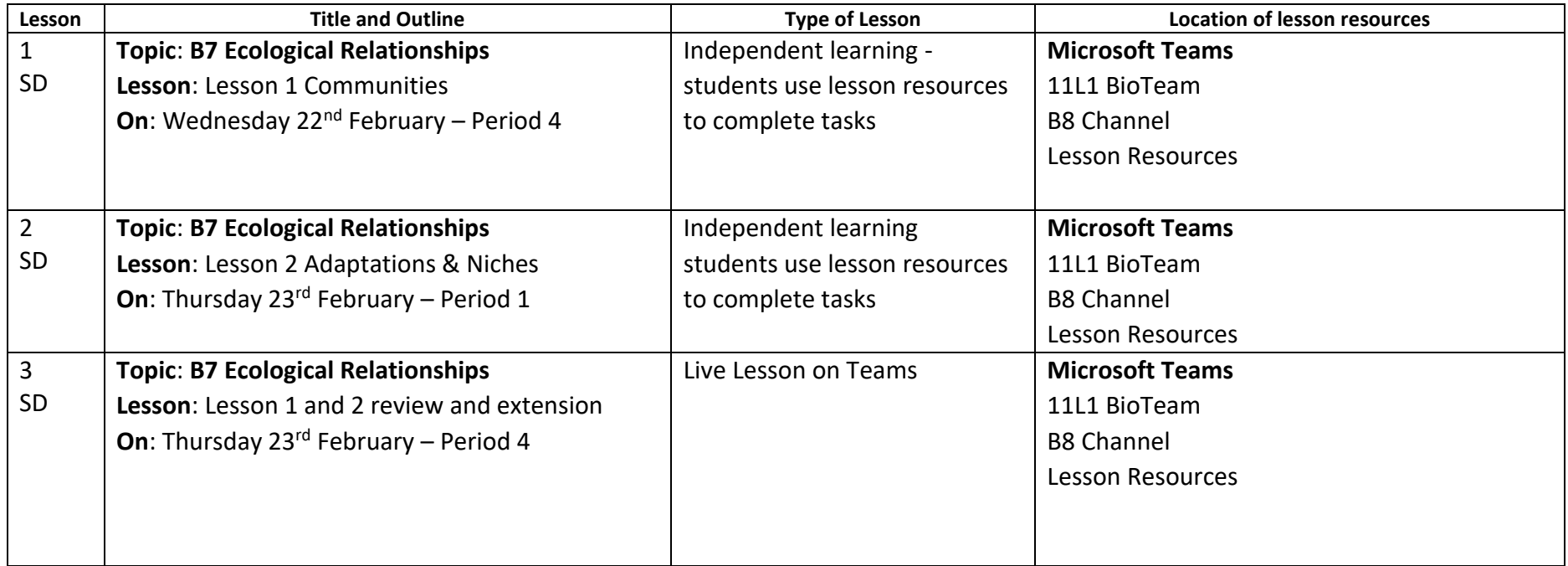

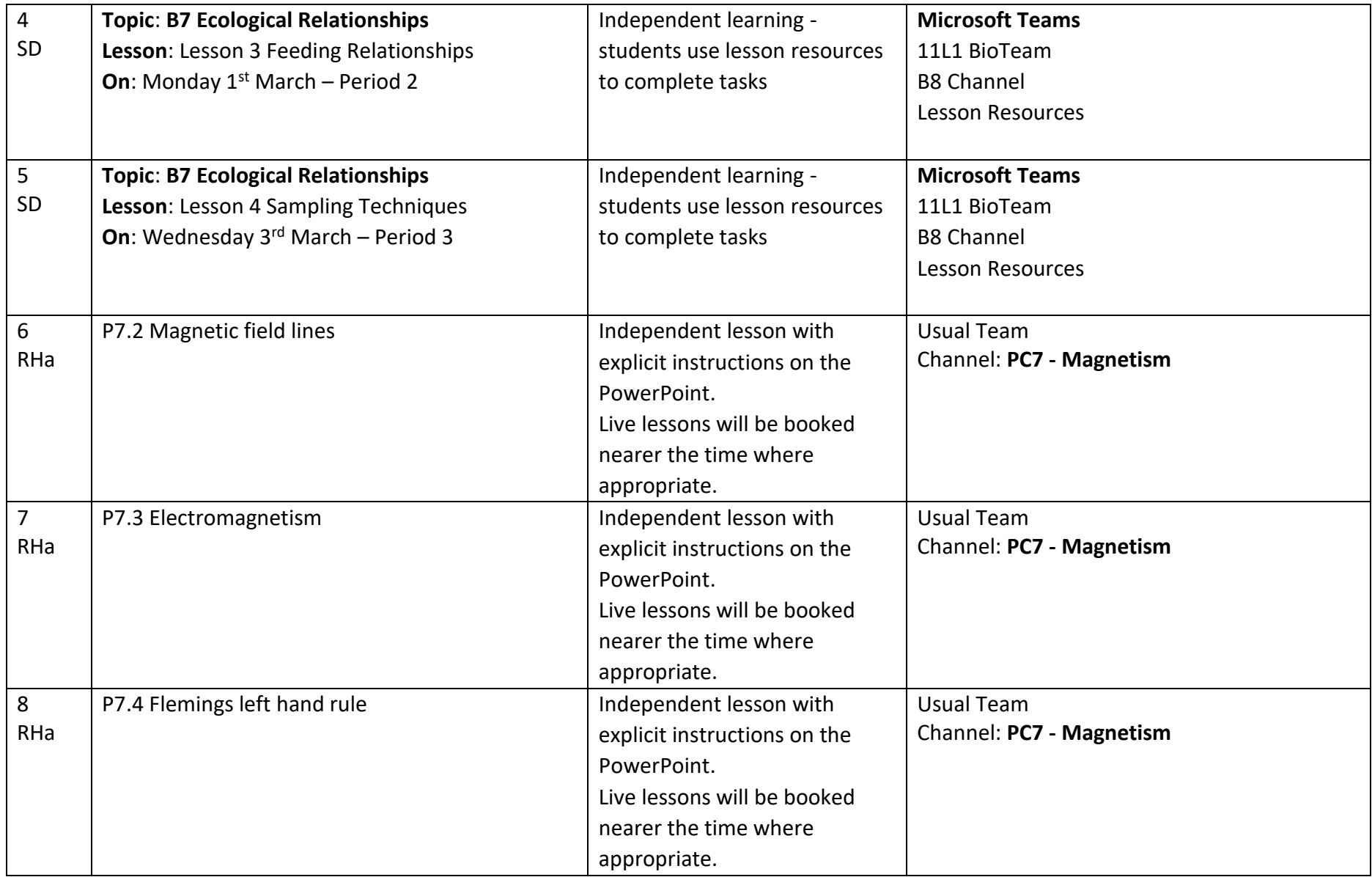

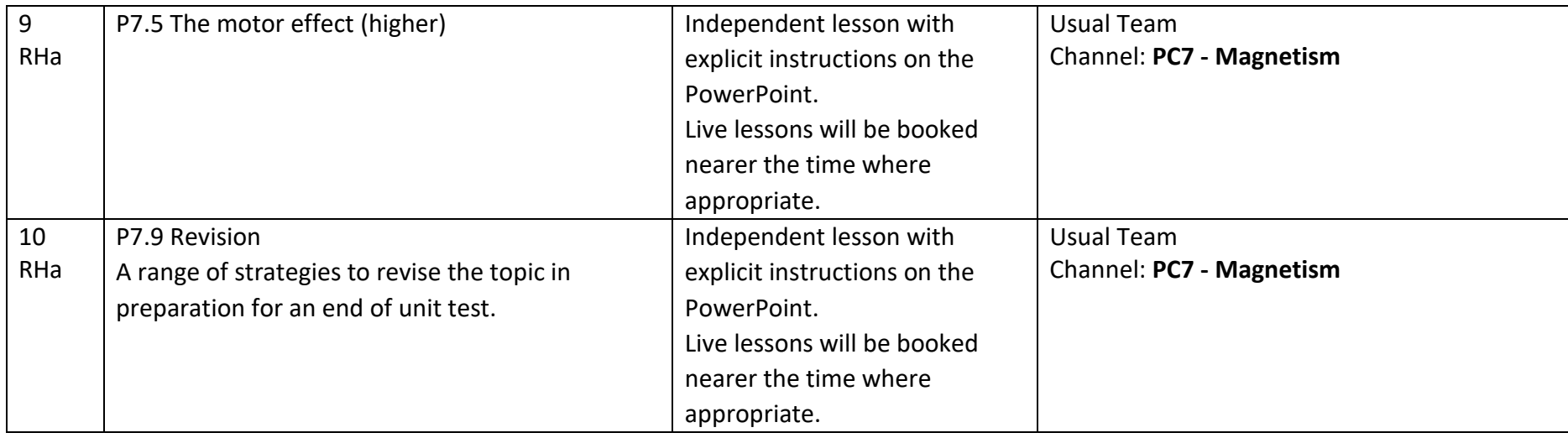

# **11lSc2 – AQA Combined Science – Mr Hall (JHa) and Mr Payne (RP)**

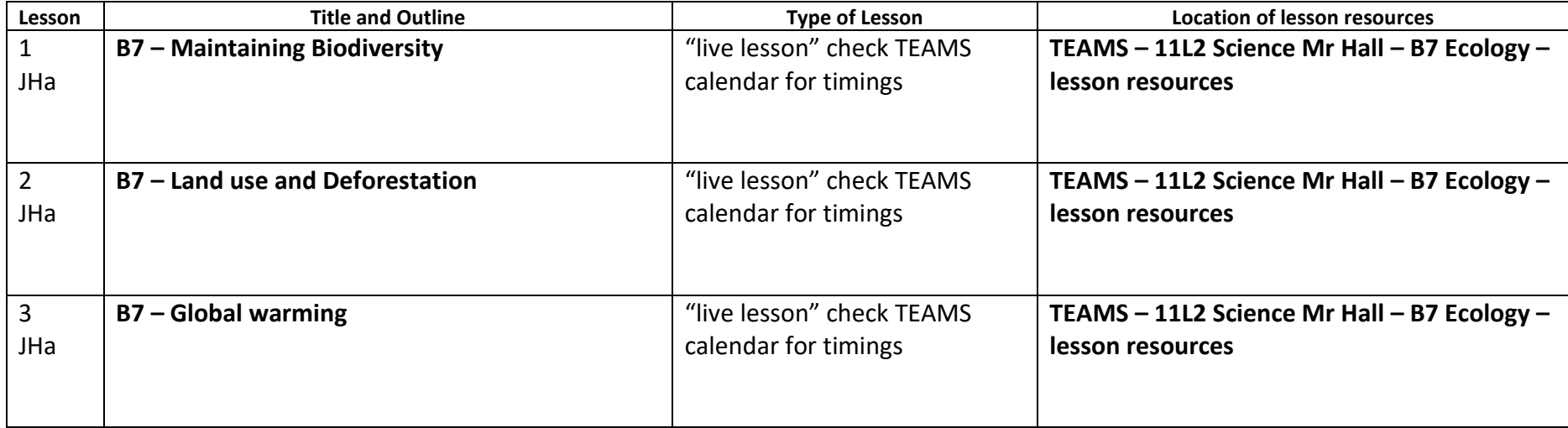

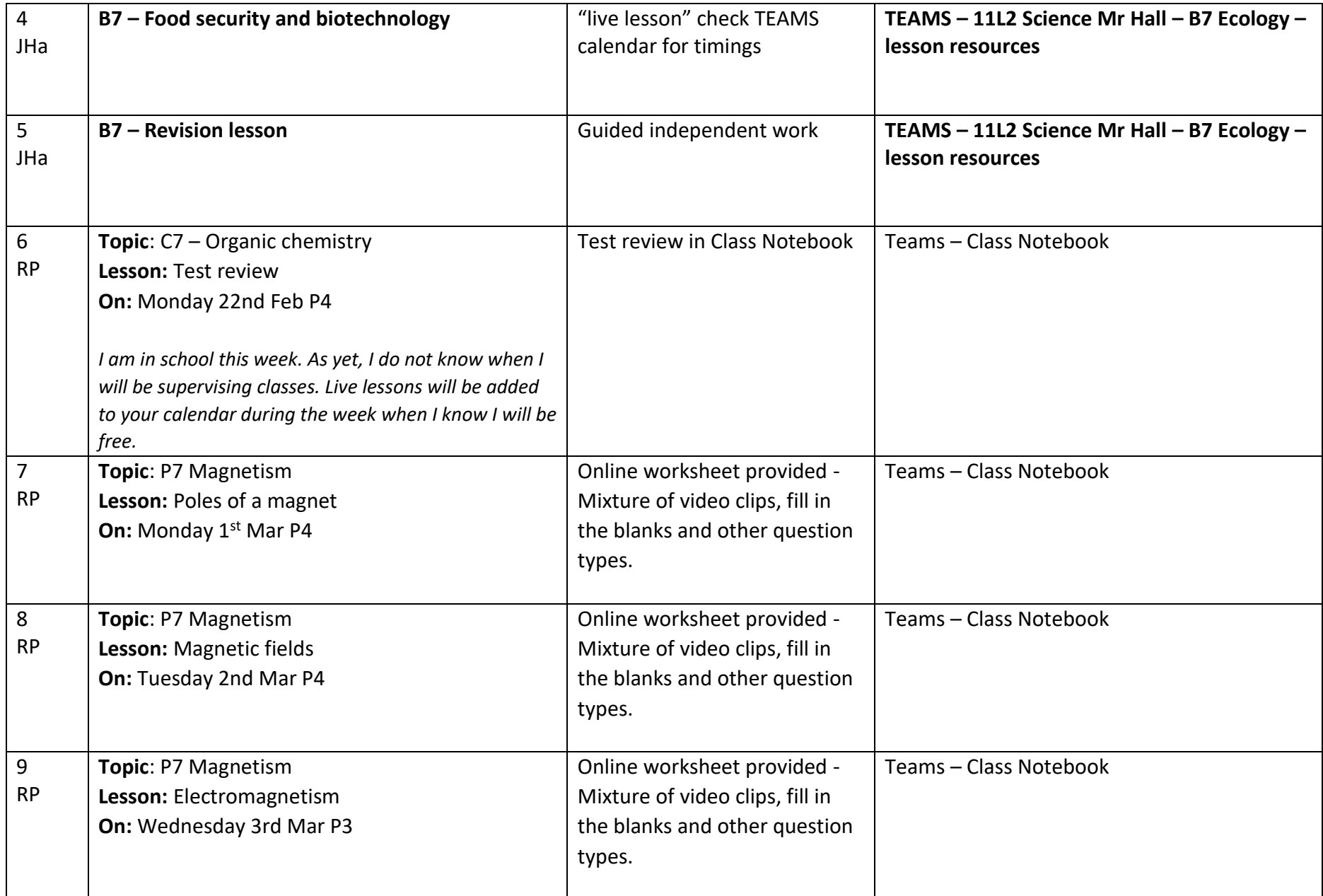

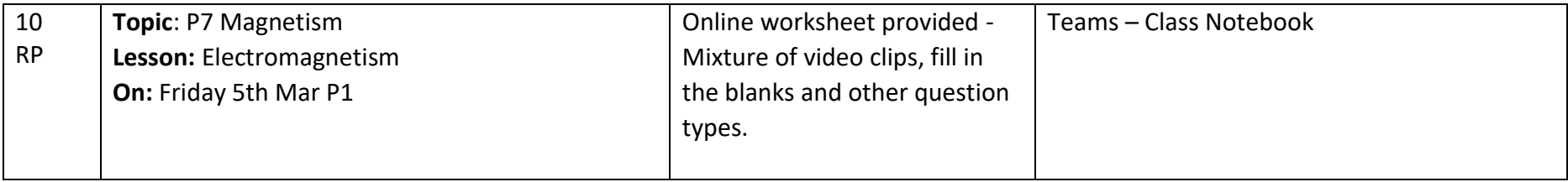

## **11lSc3 – AQA Combined Science – Mrs Power (APo) and Mr Keene (SK)**

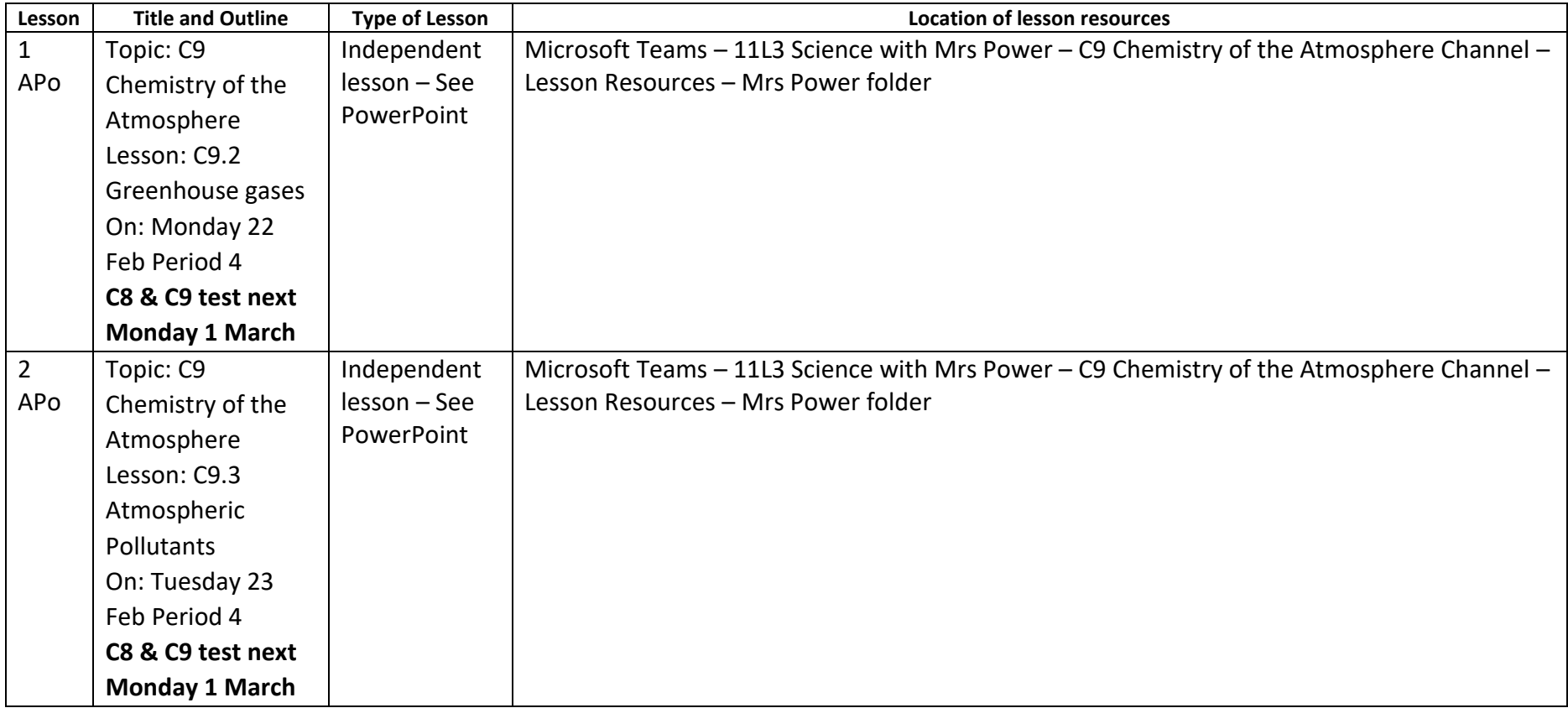

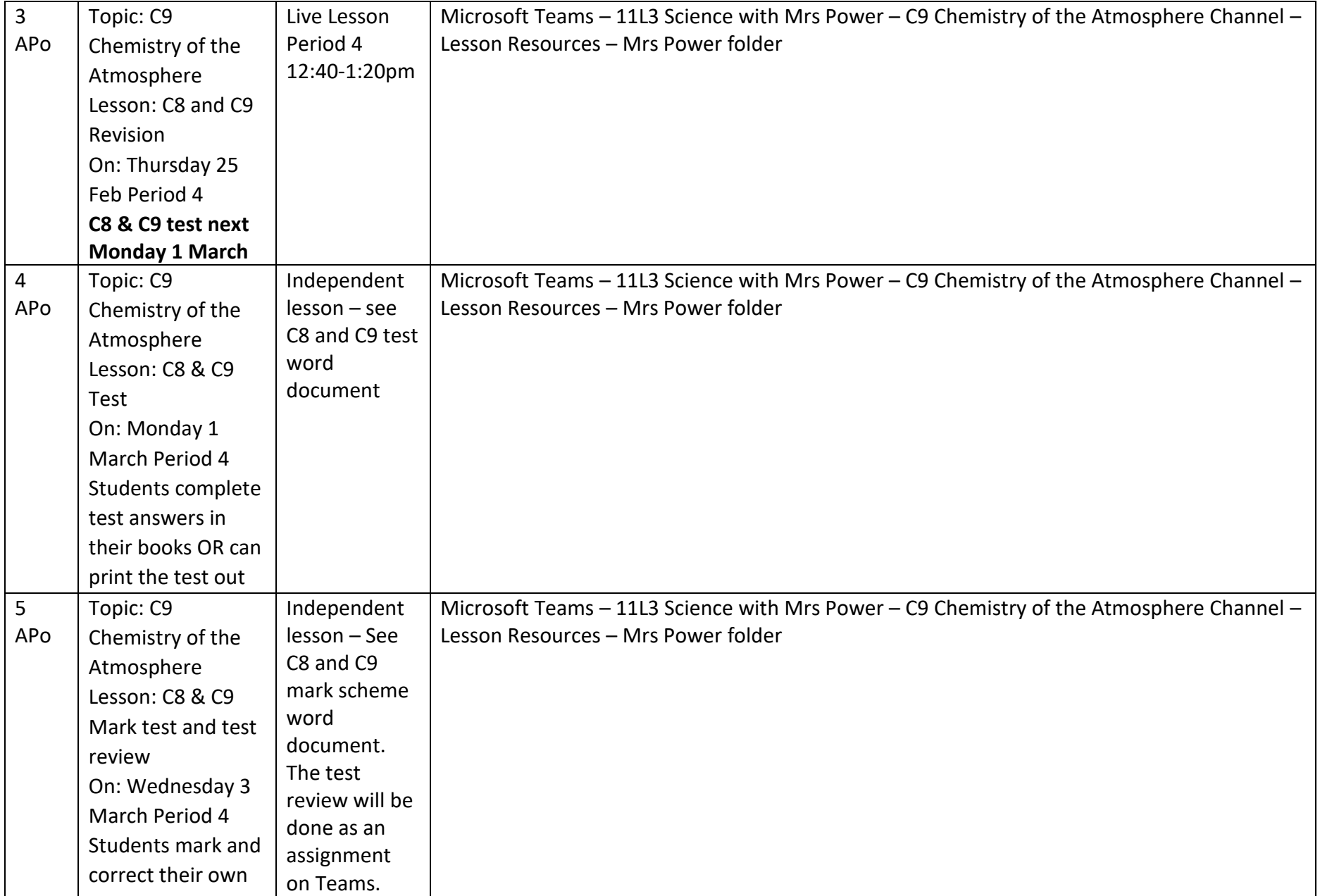

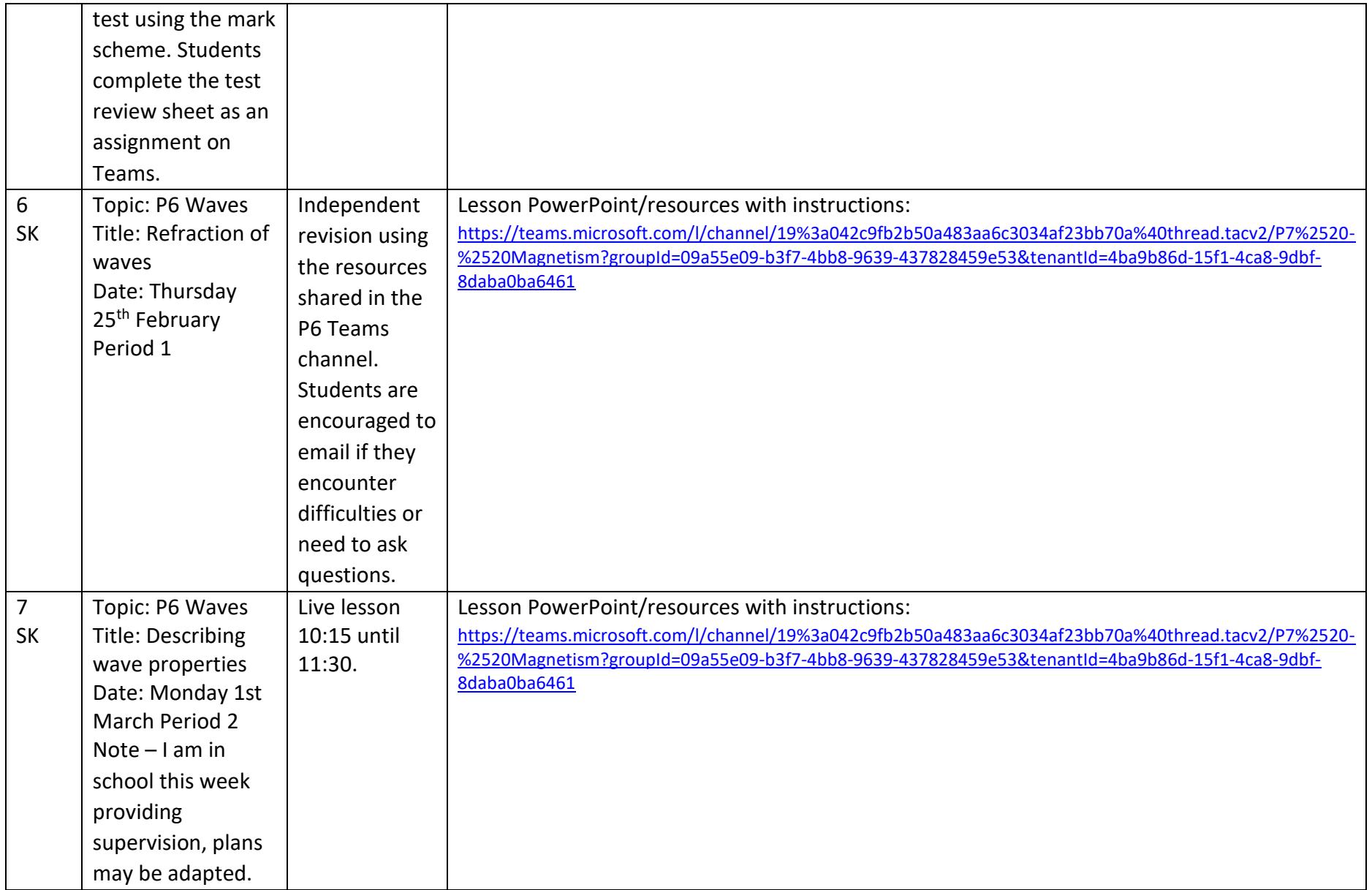

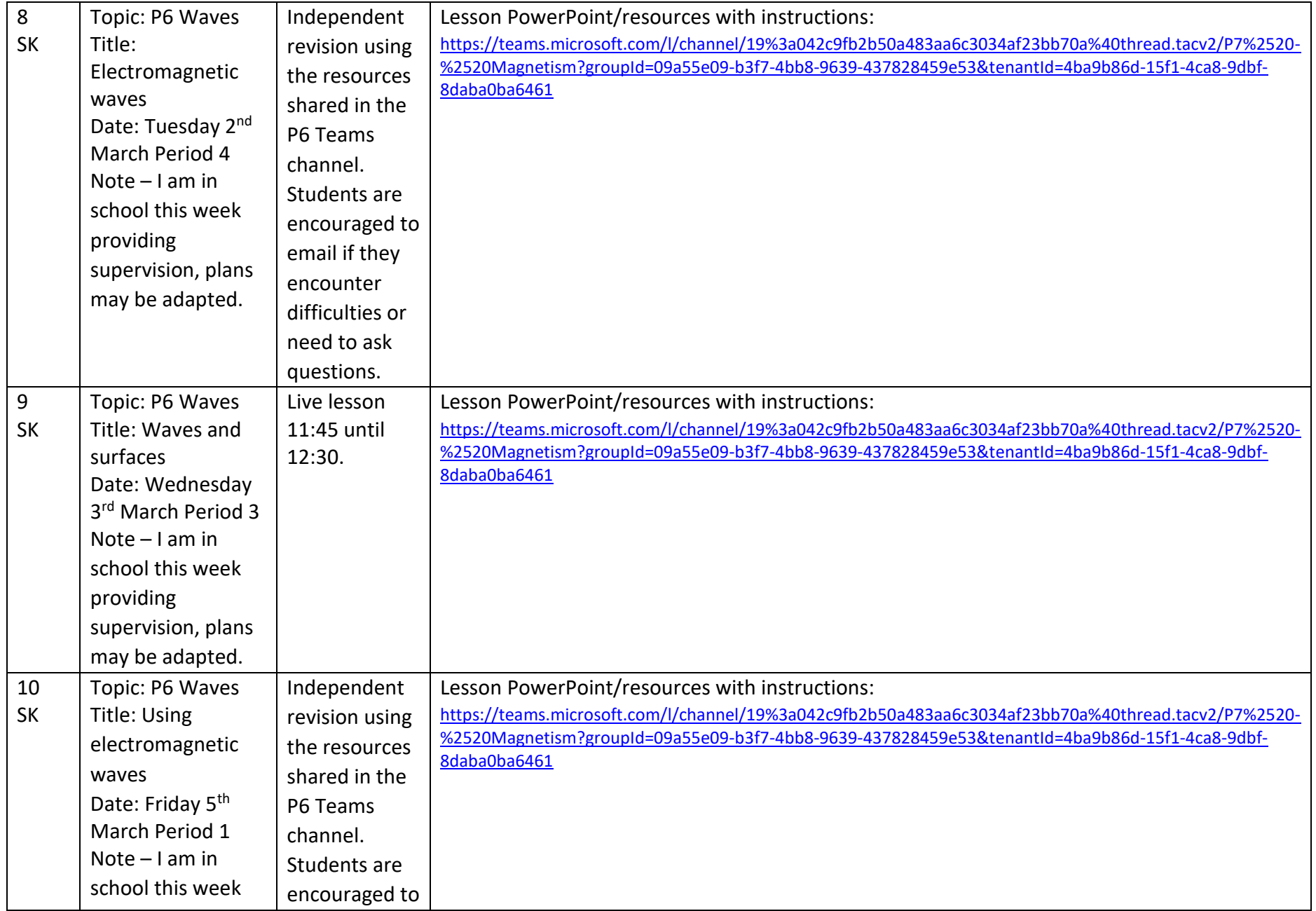

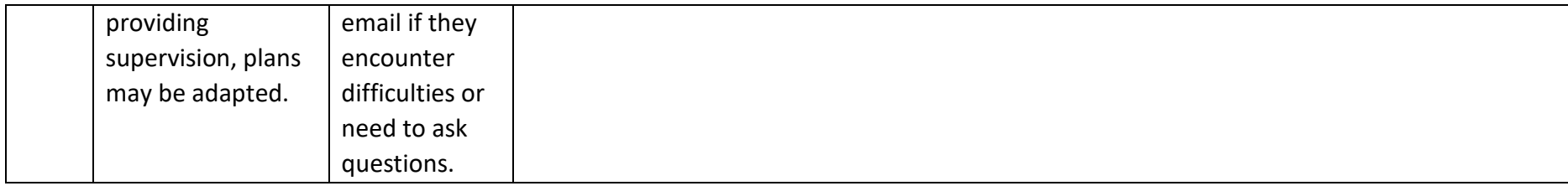

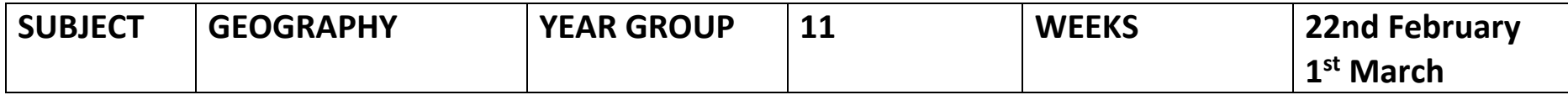

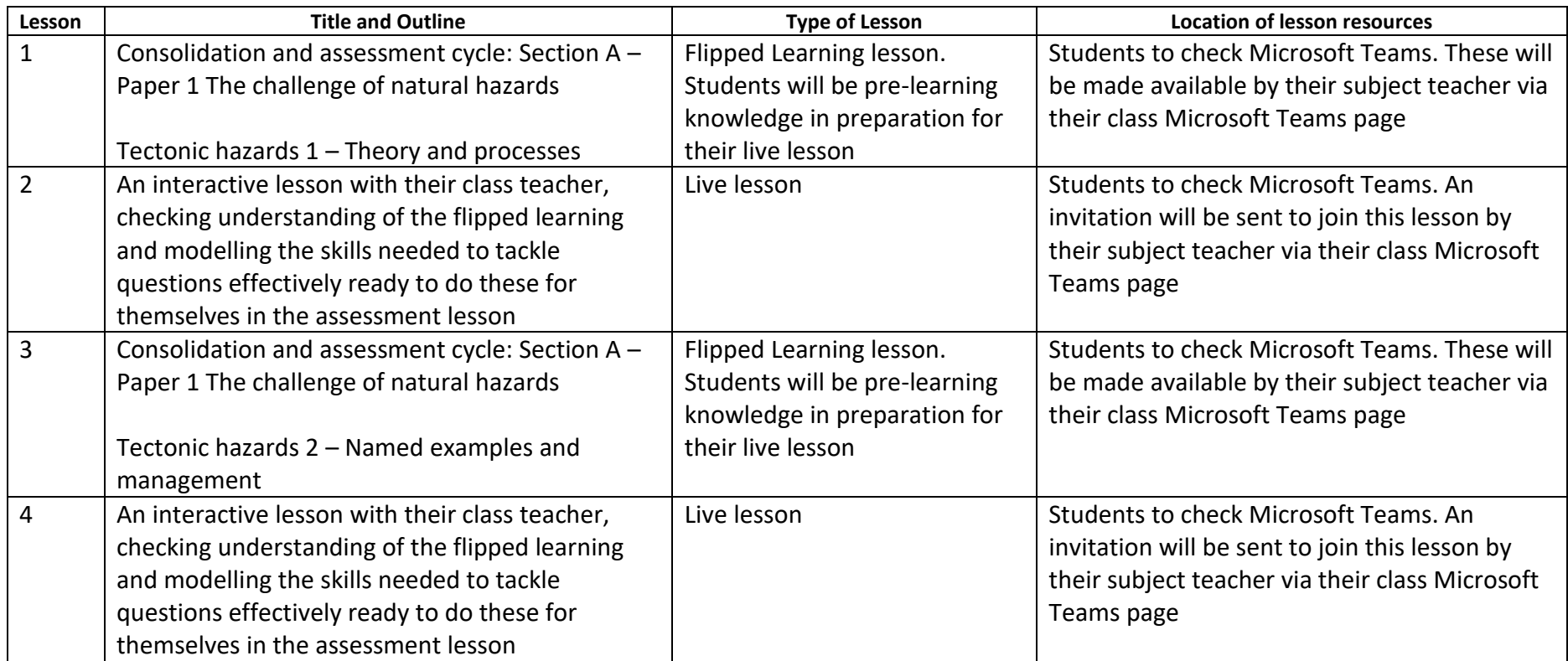

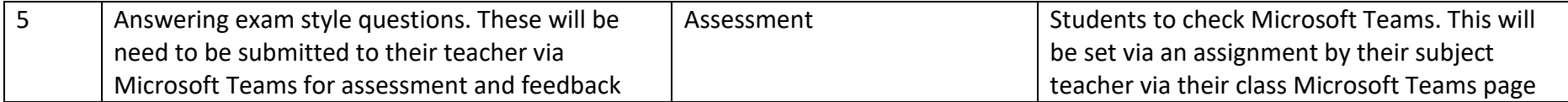

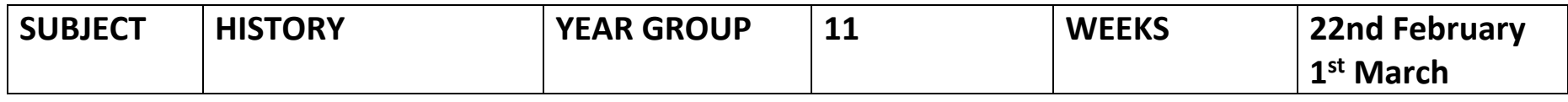

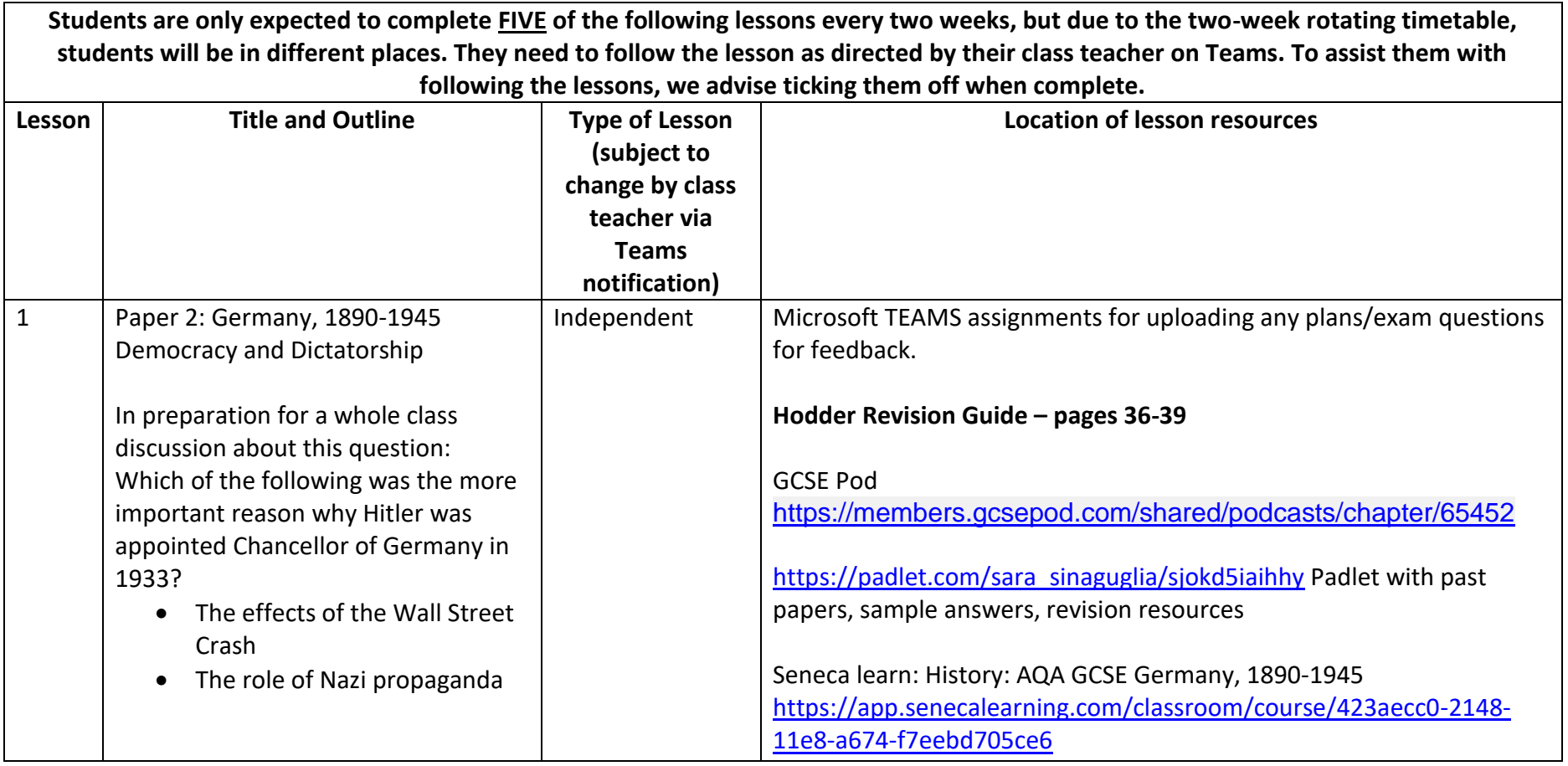

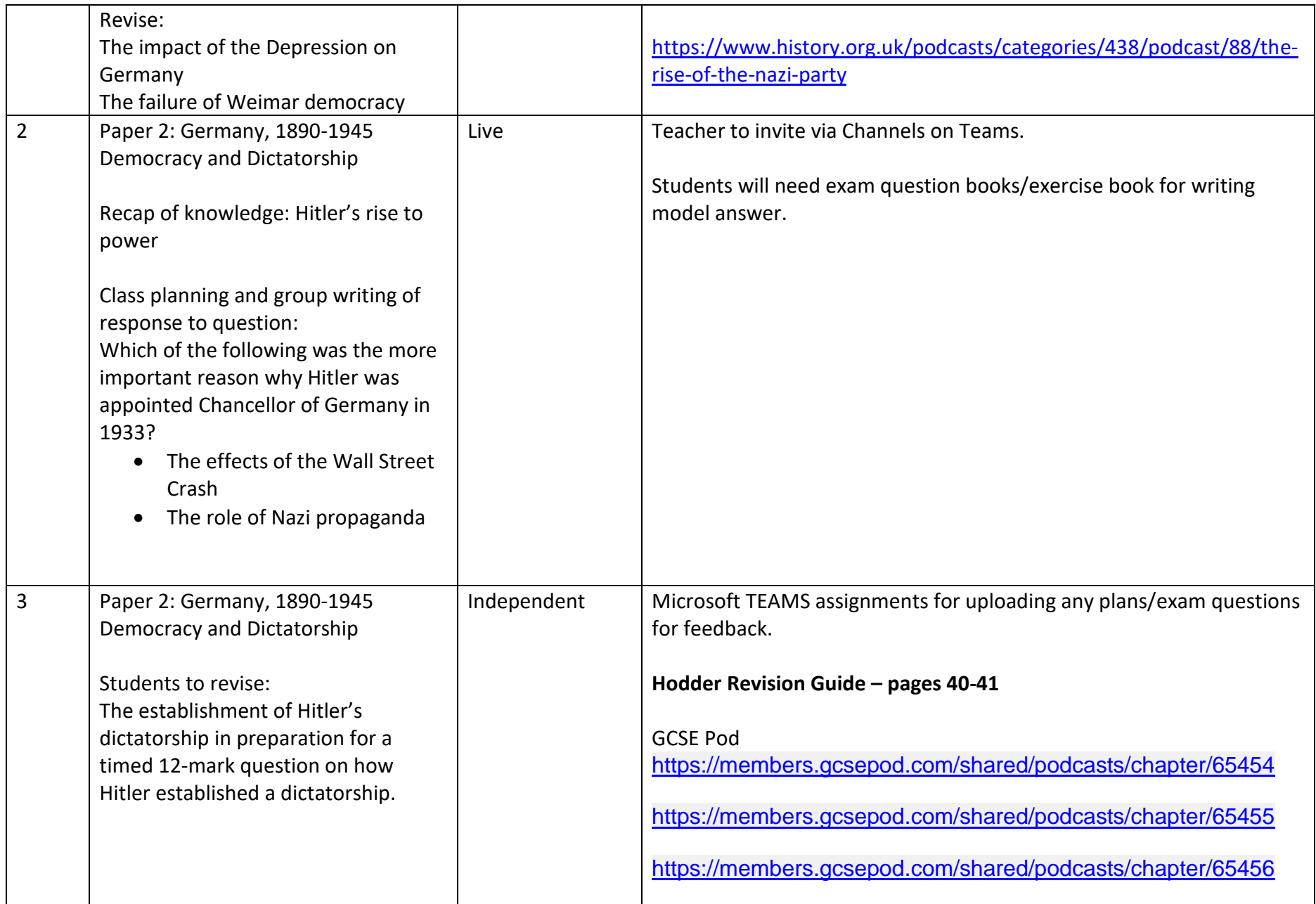

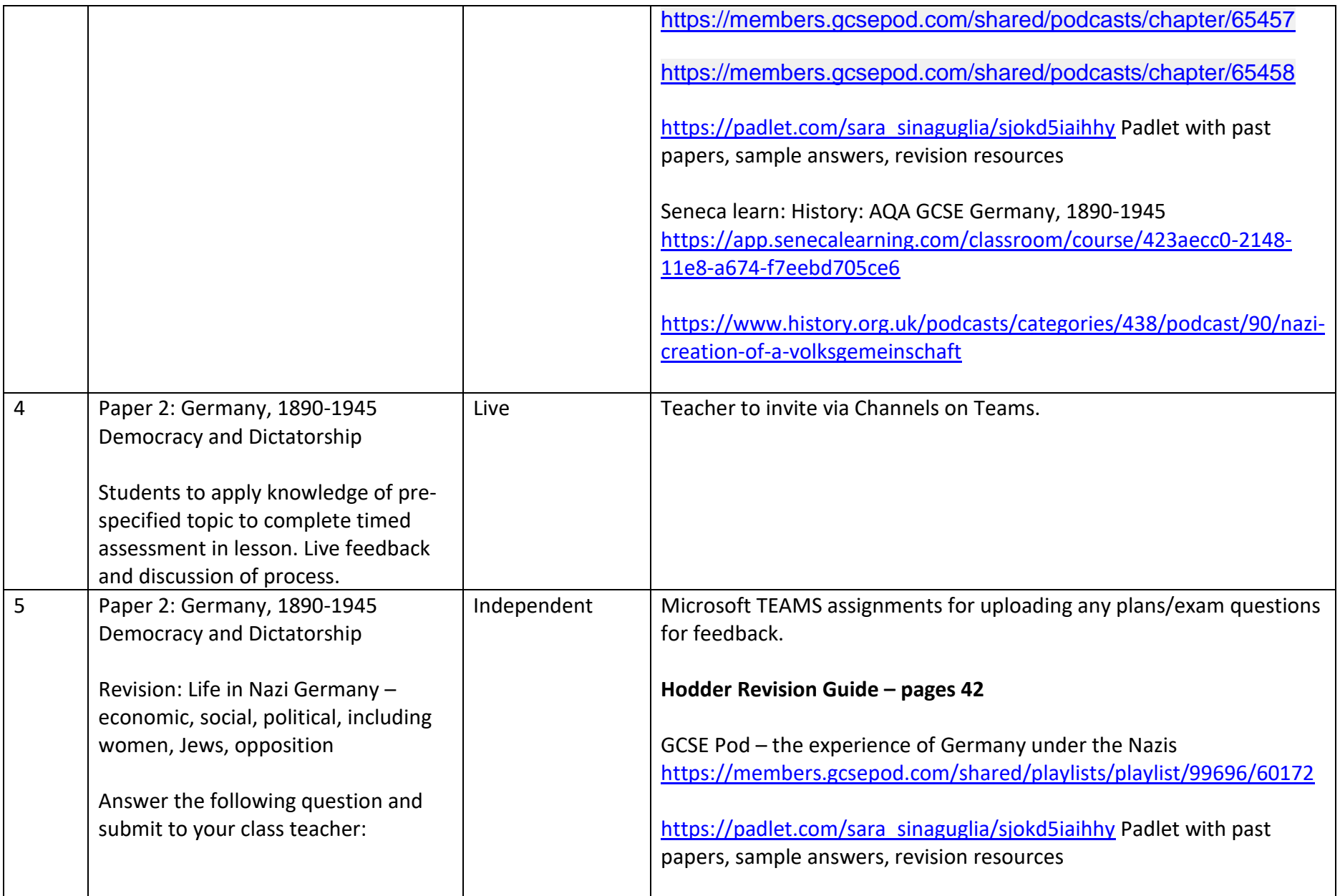

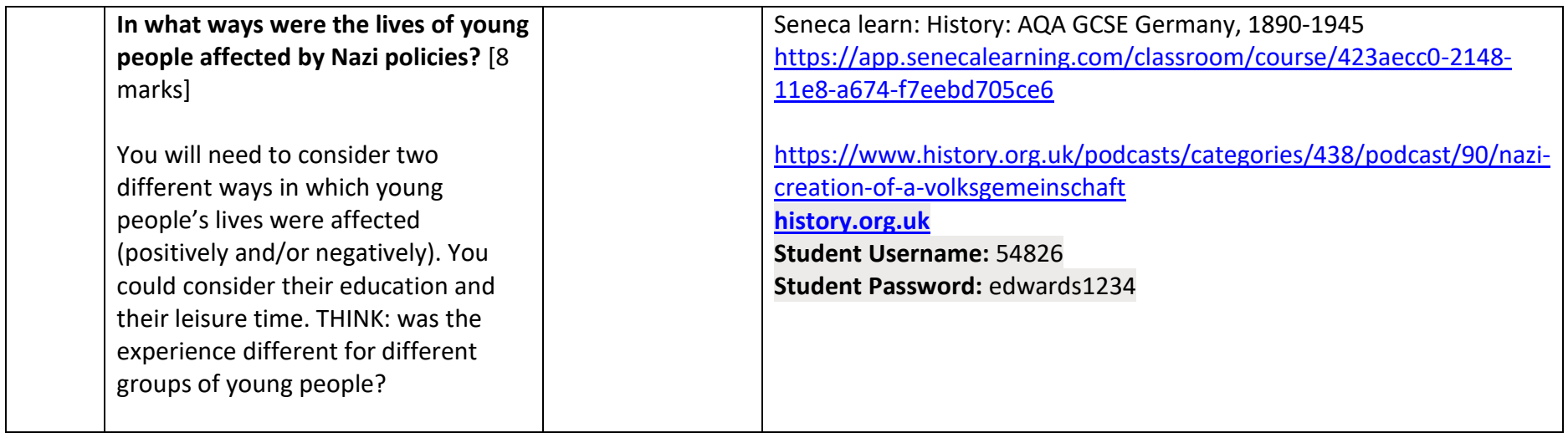

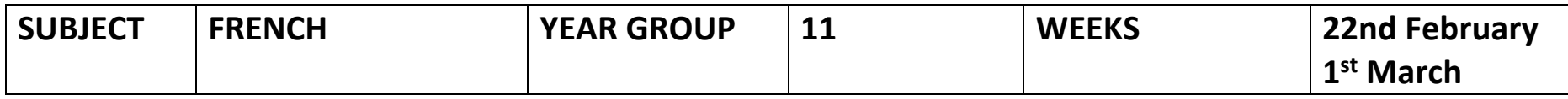

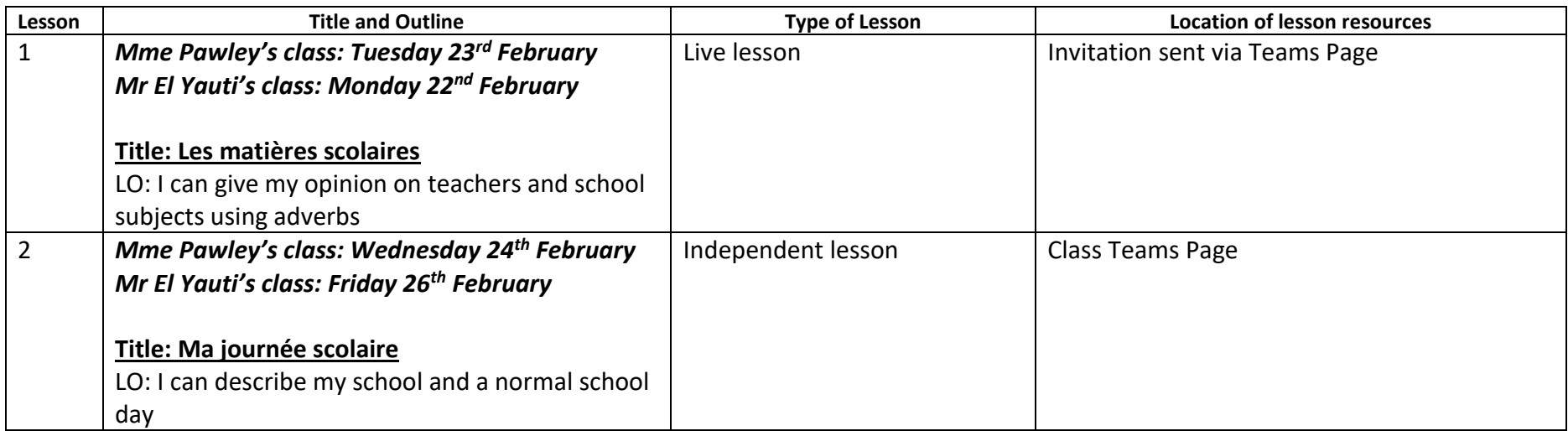

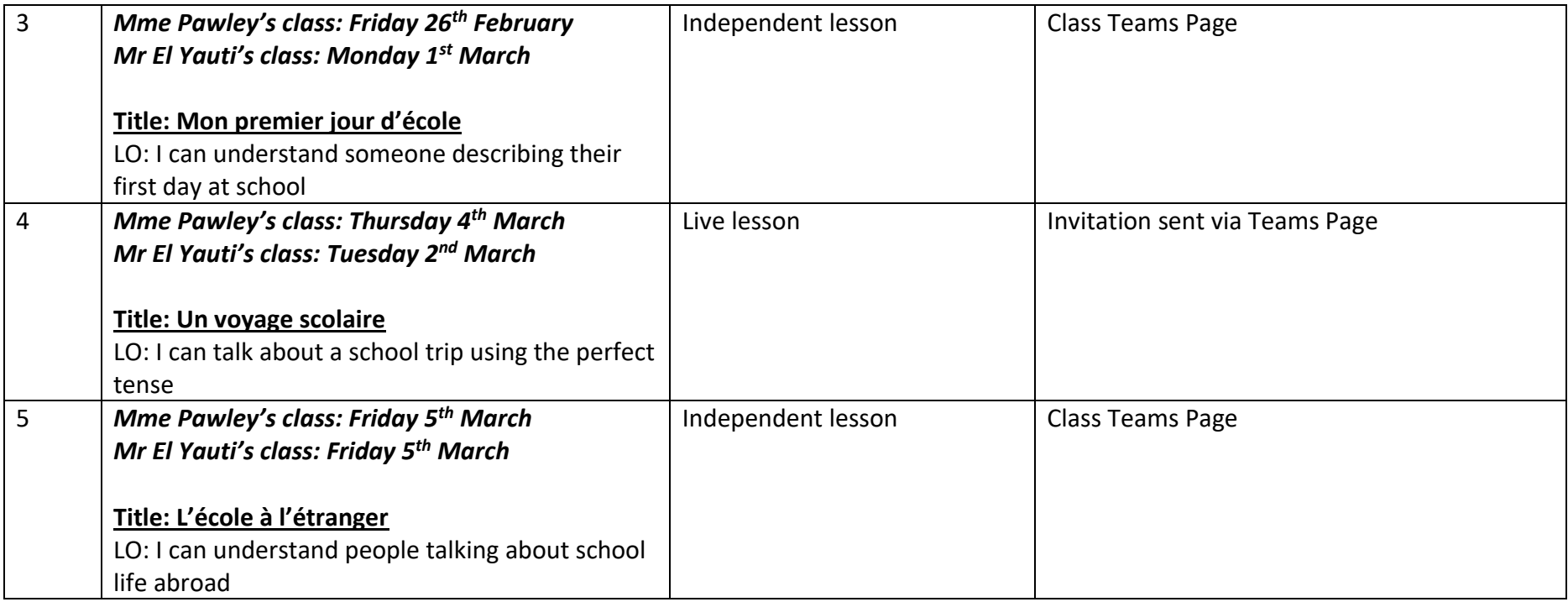

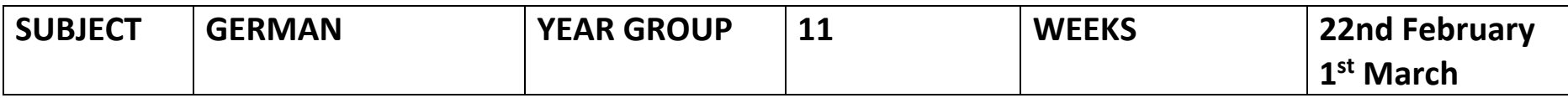

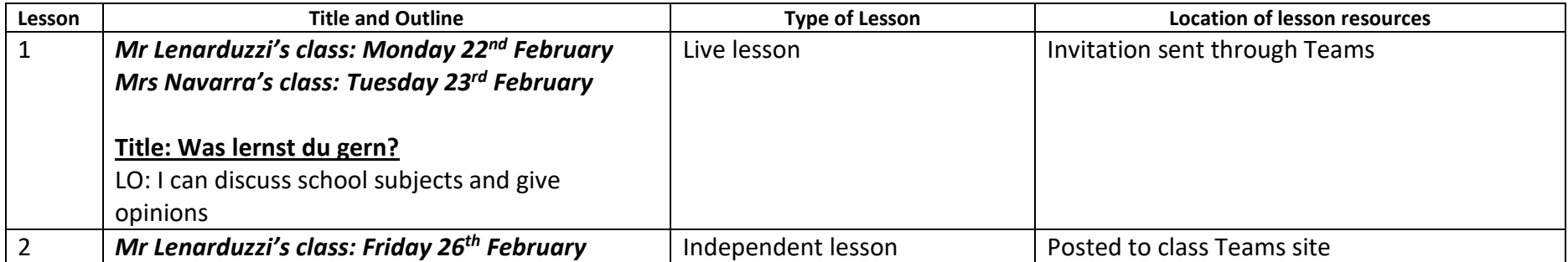

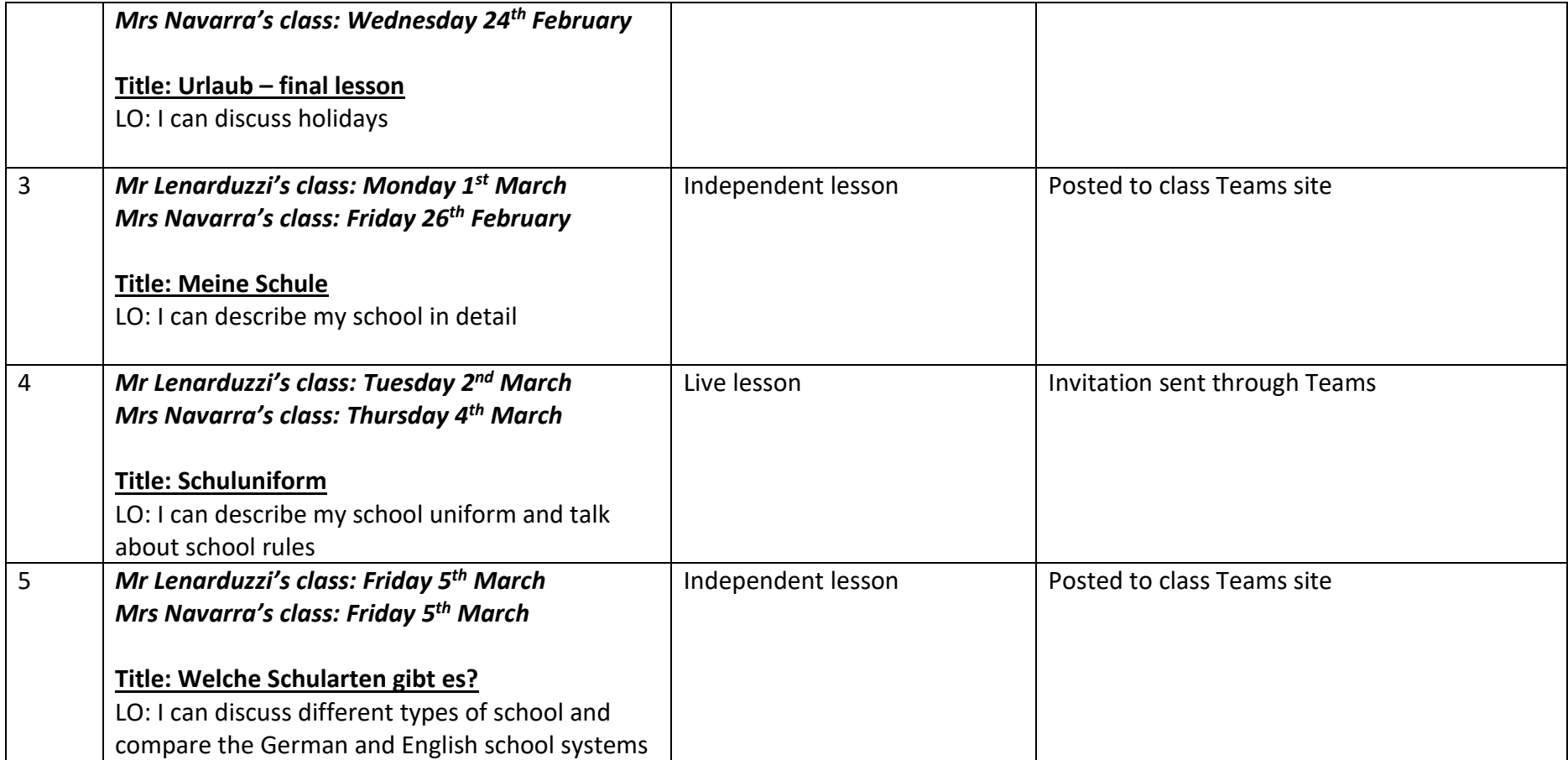

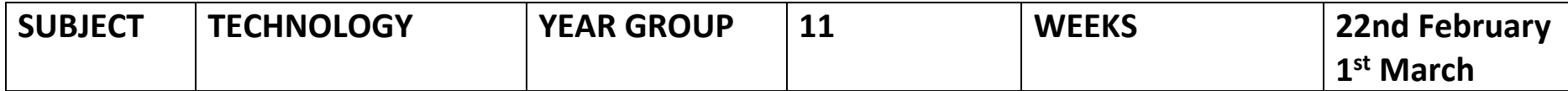

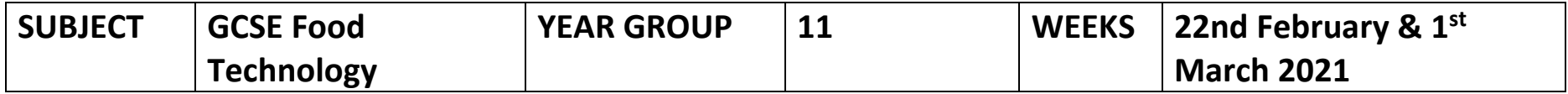

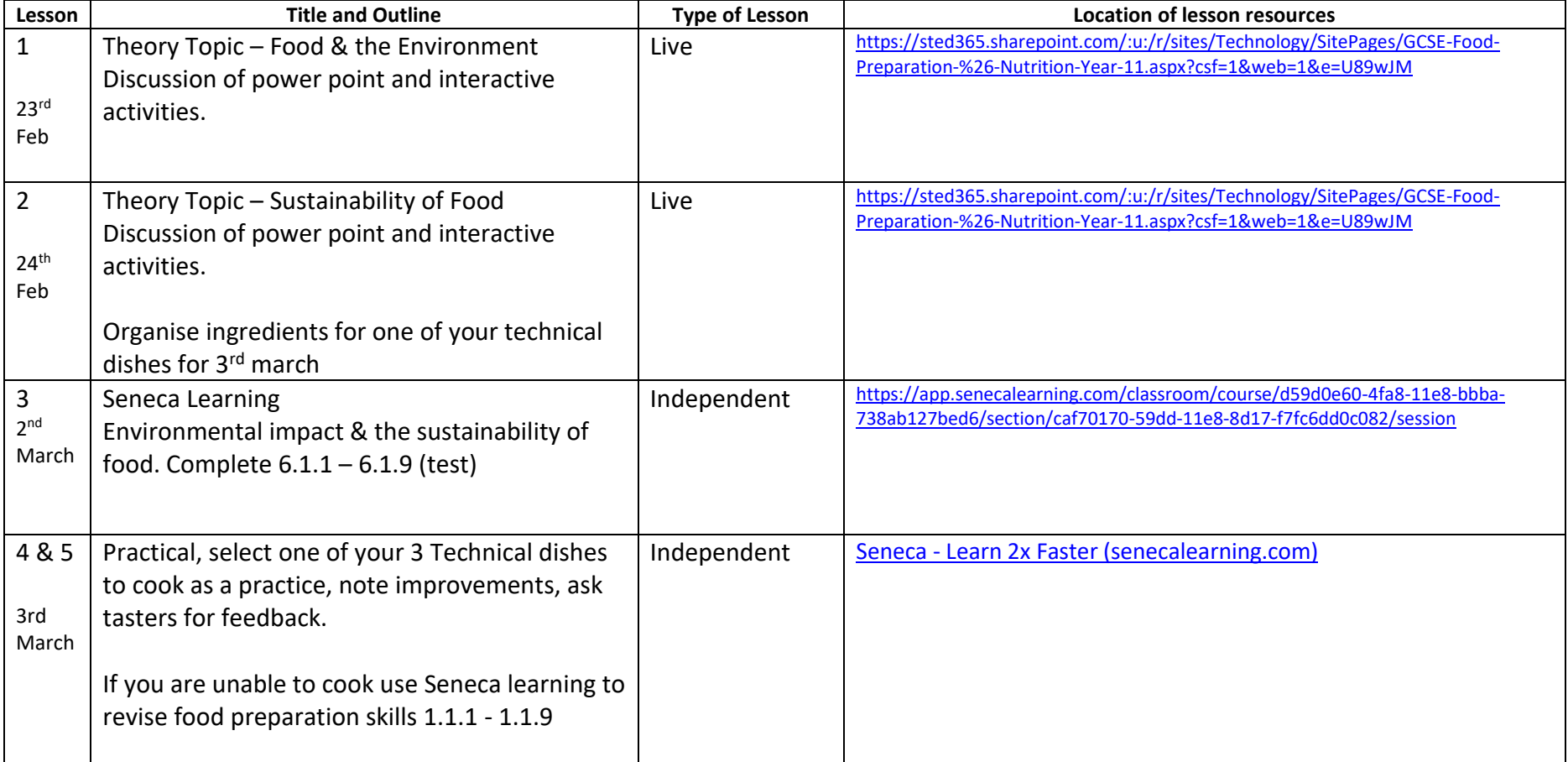

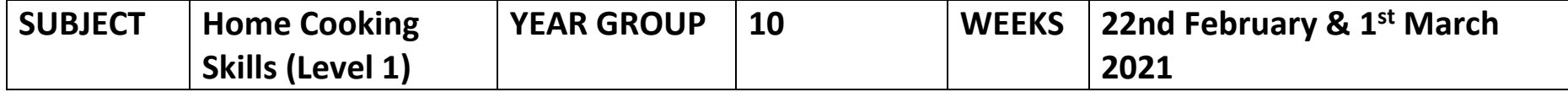

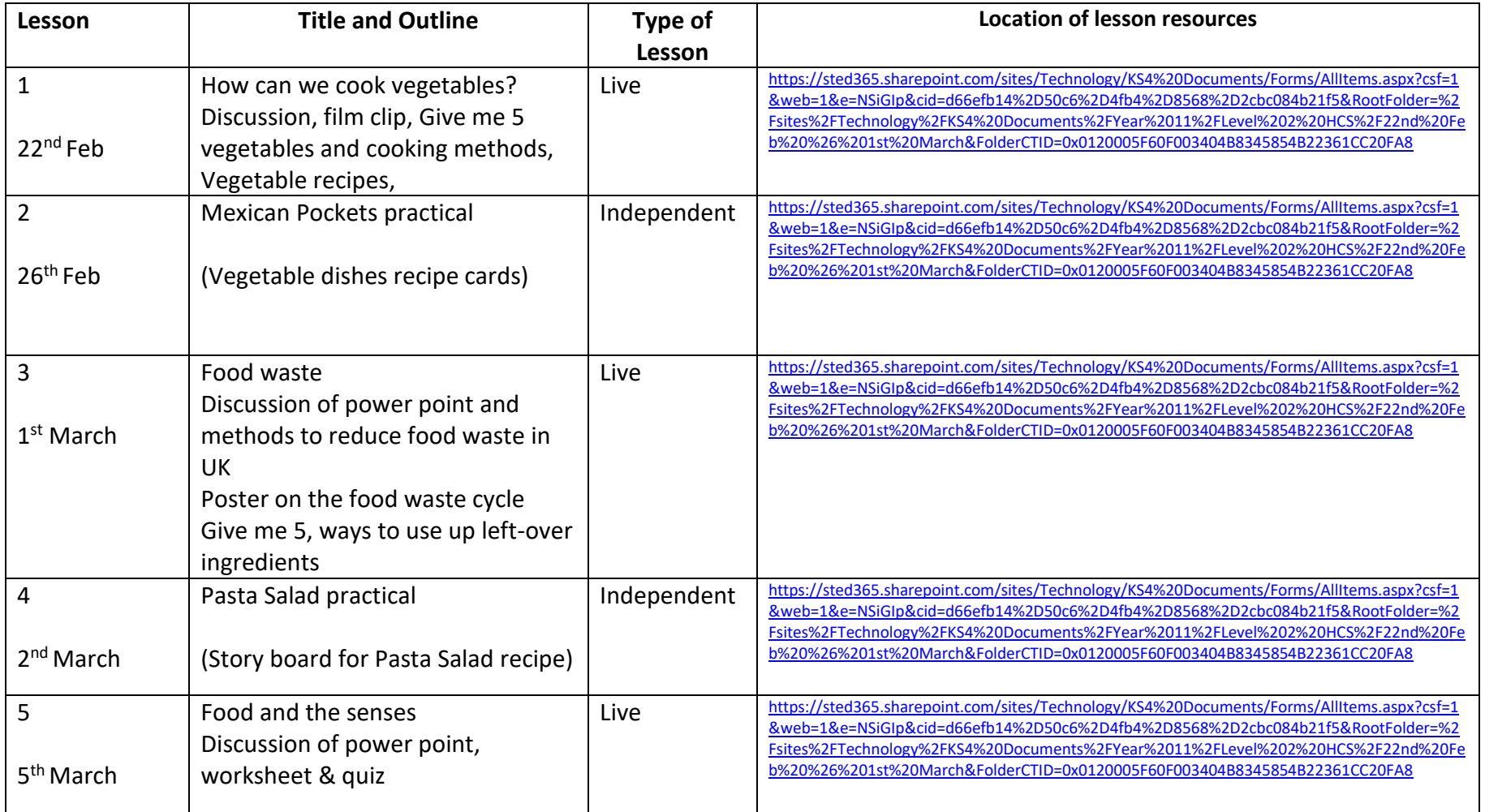

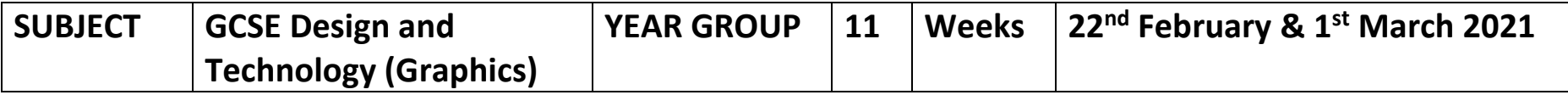

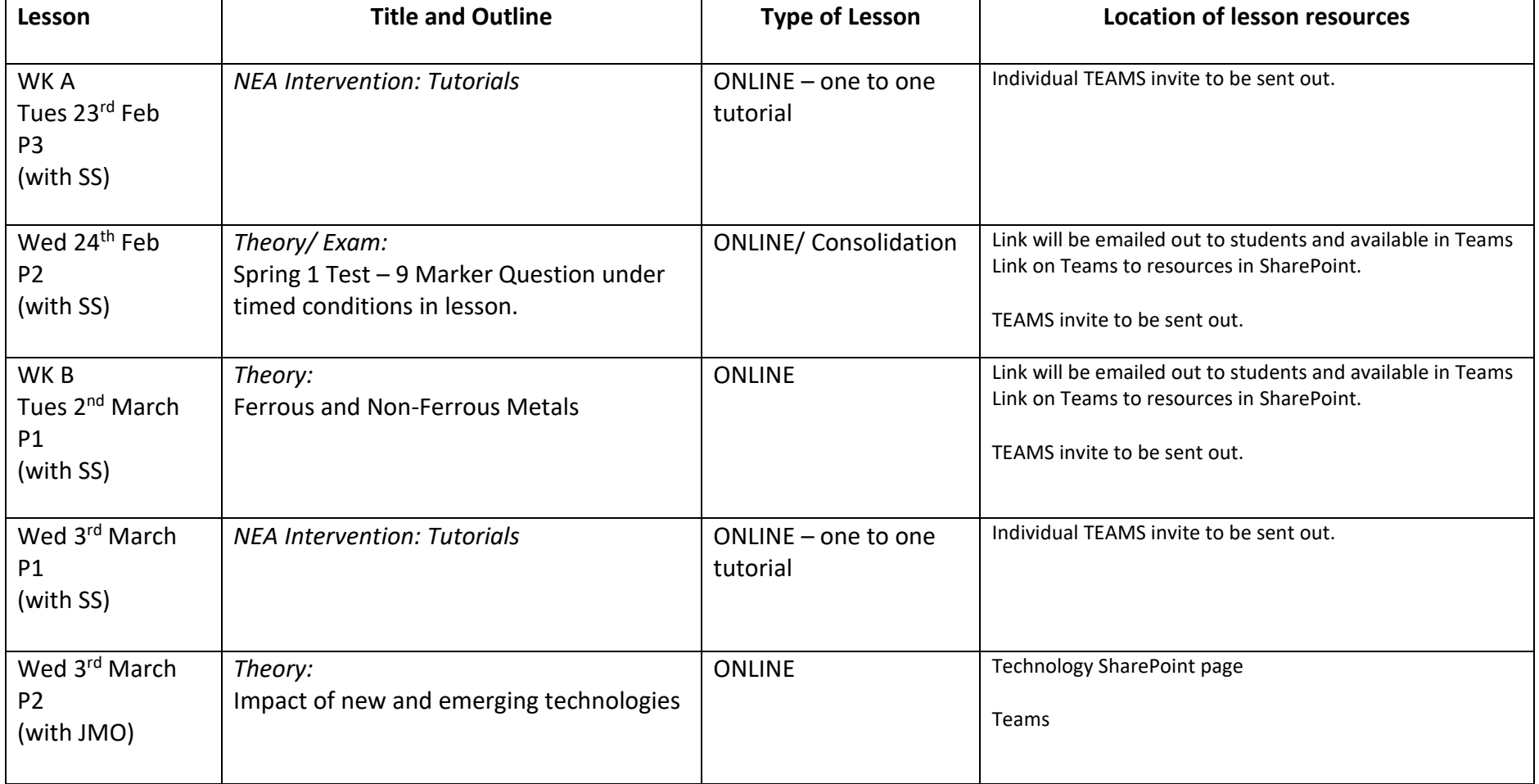

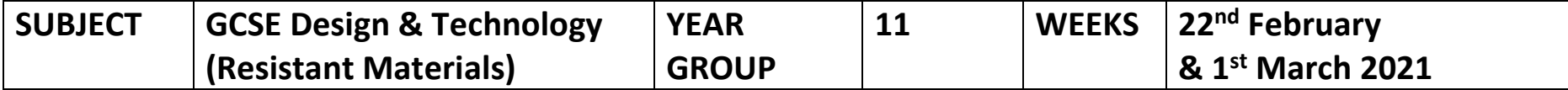

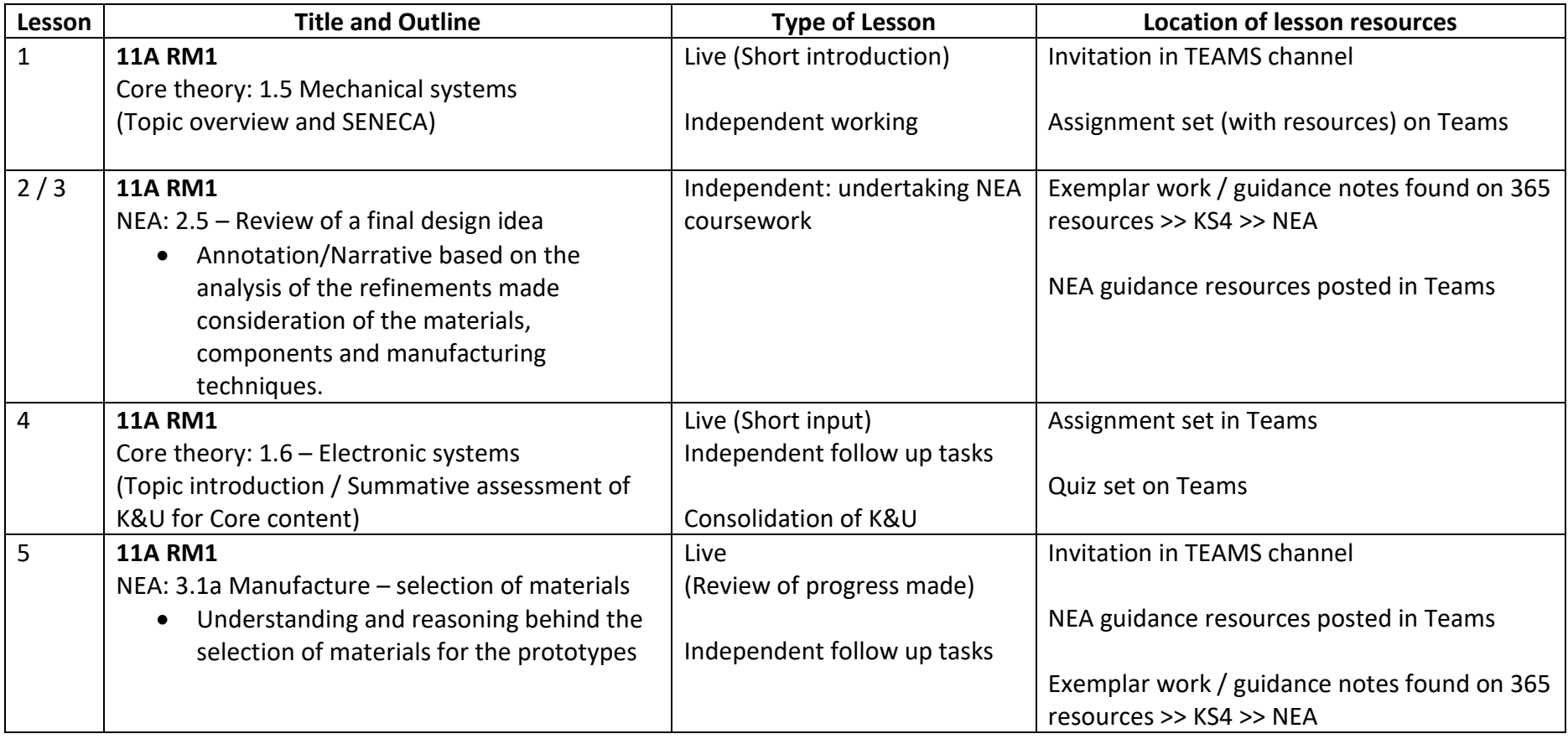

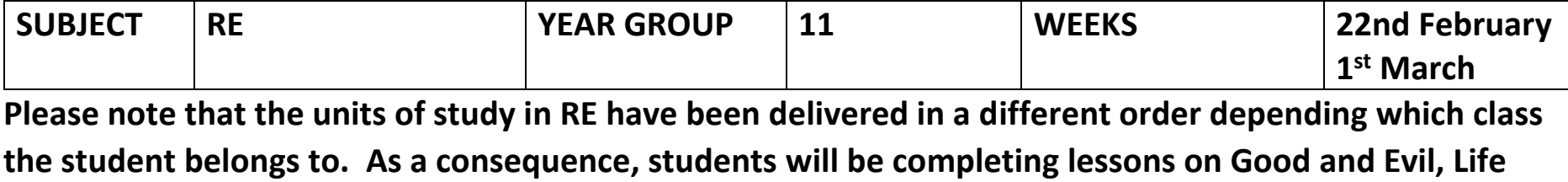

**and Death or Human Rights.**

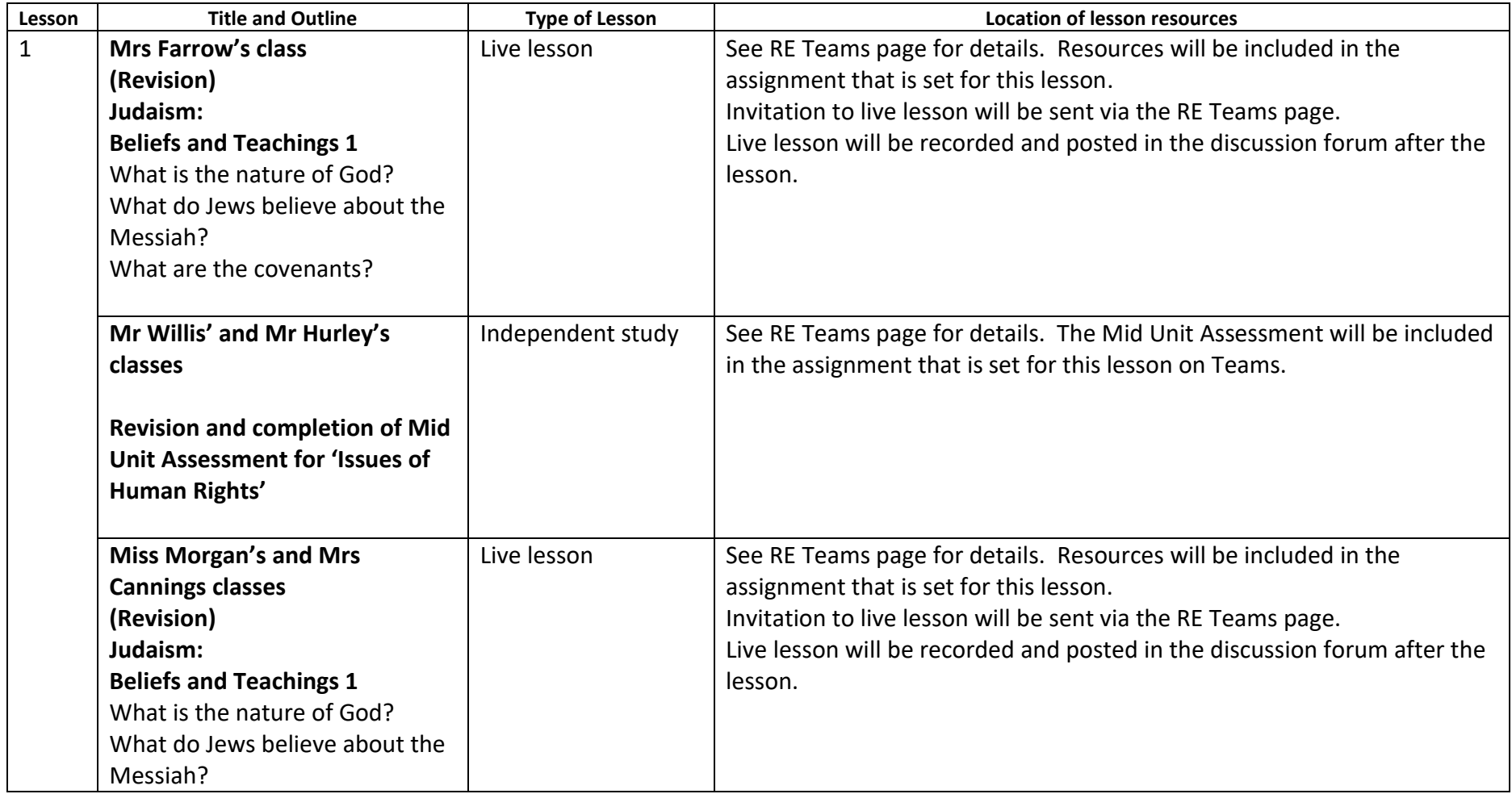

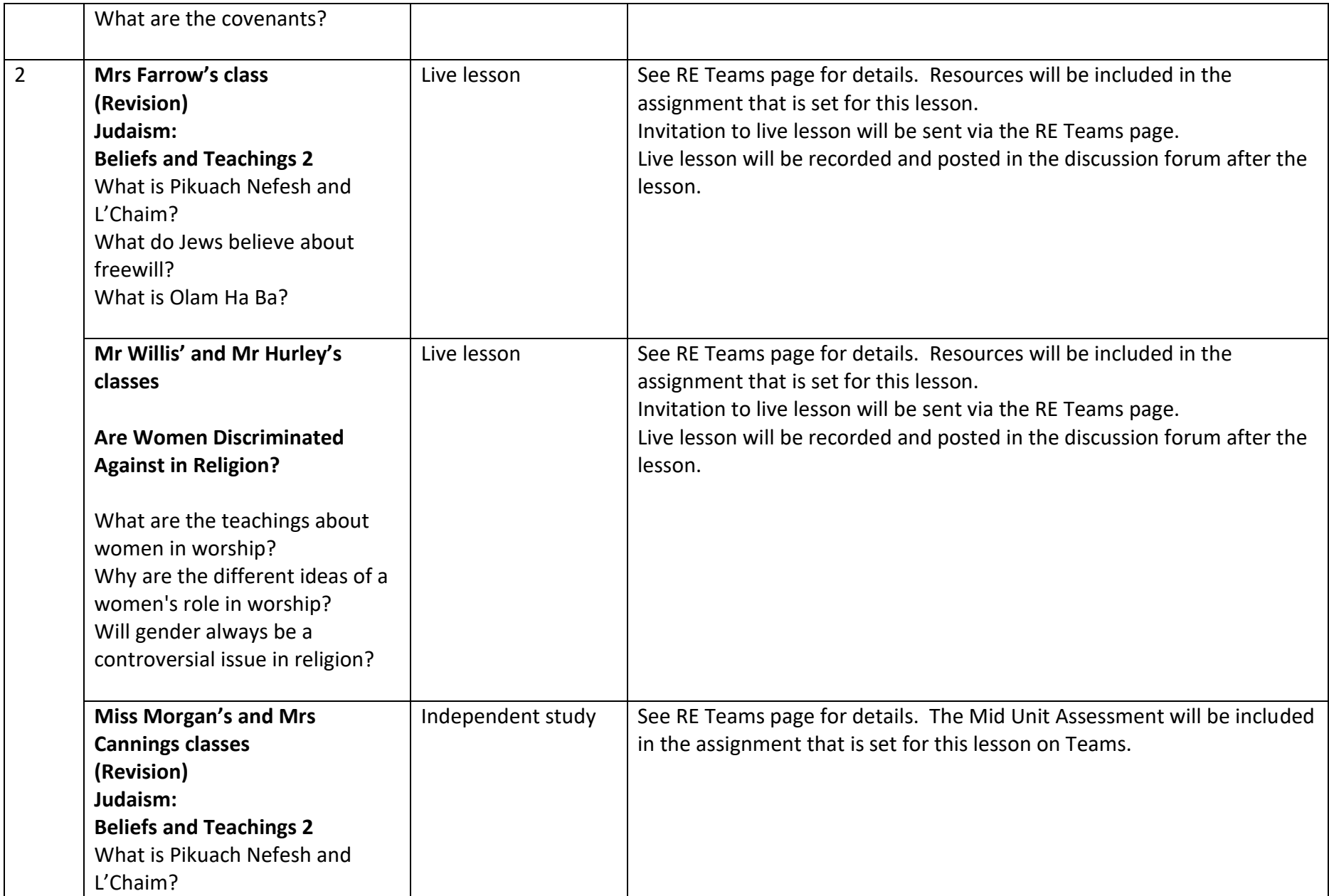

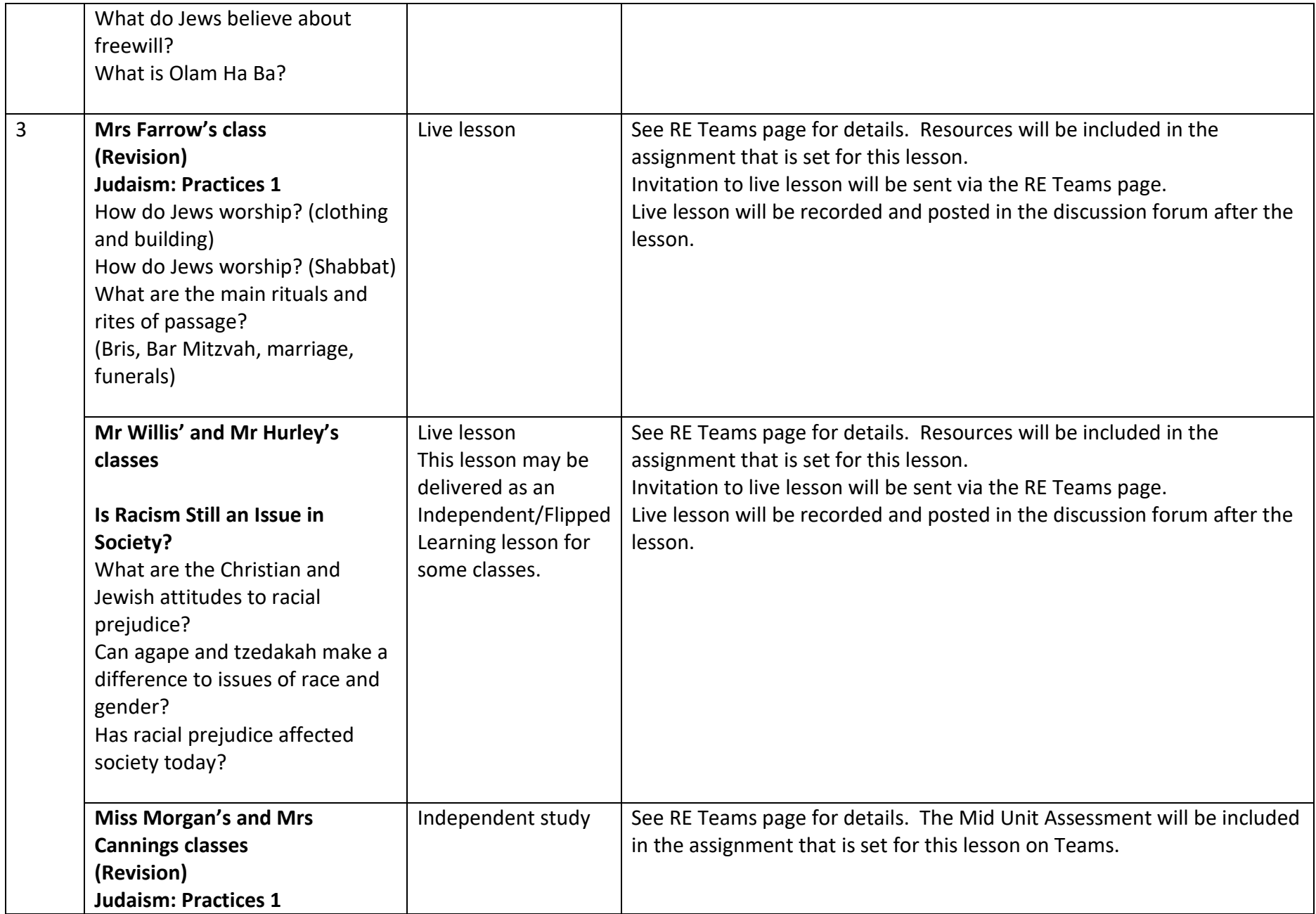

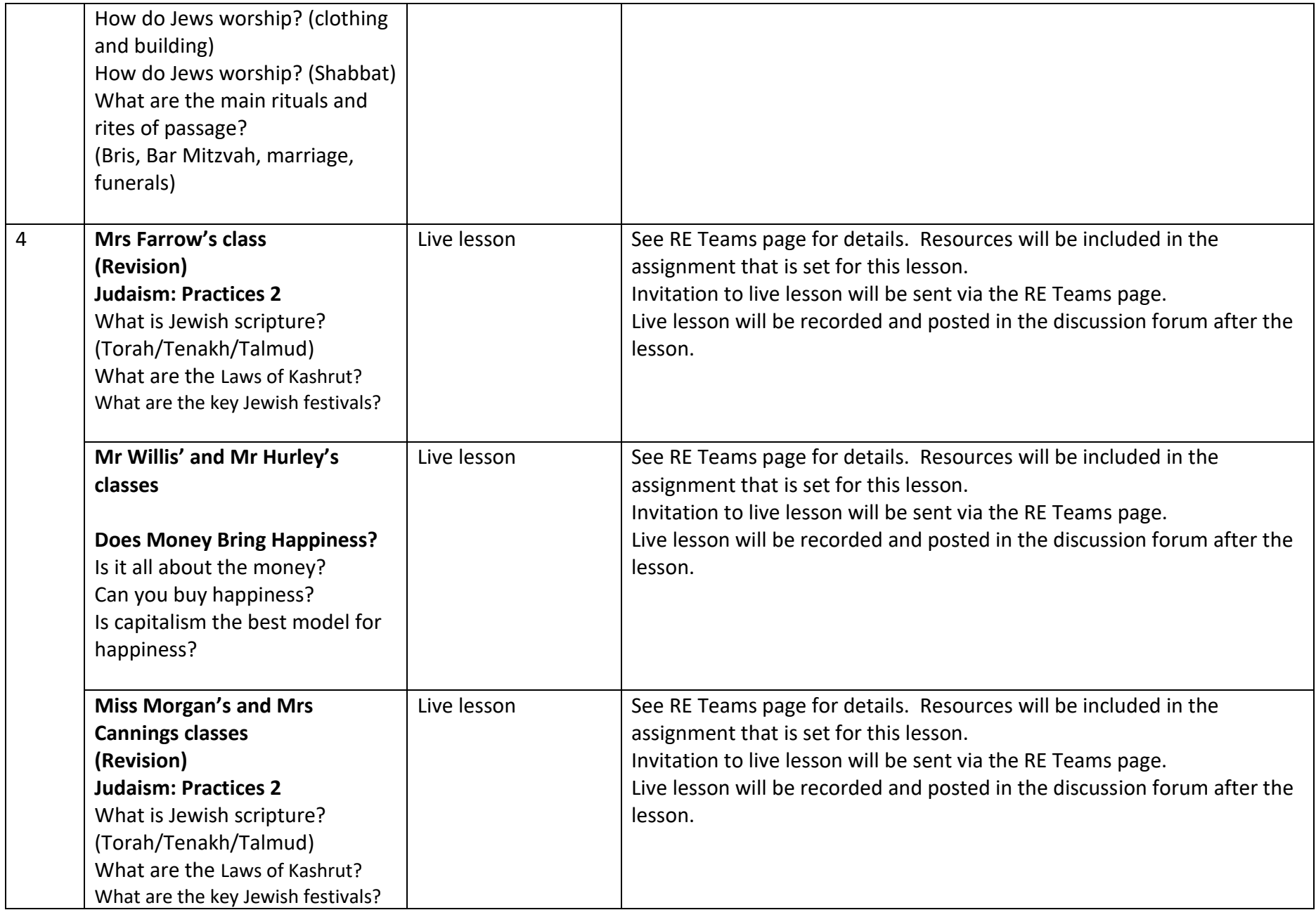

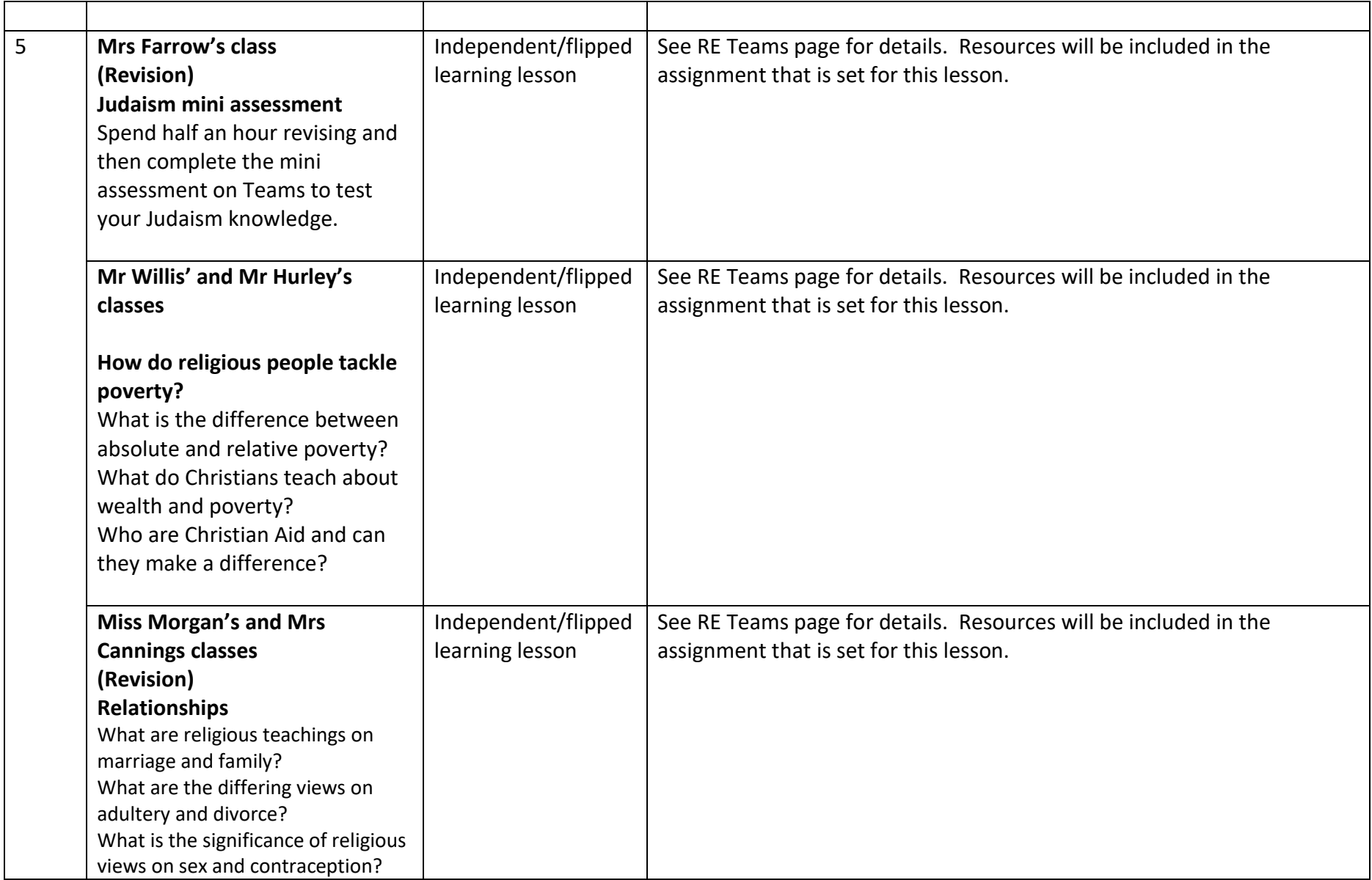

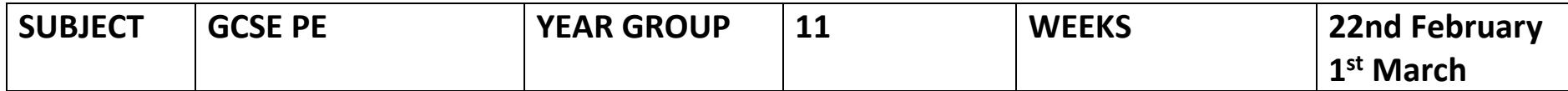

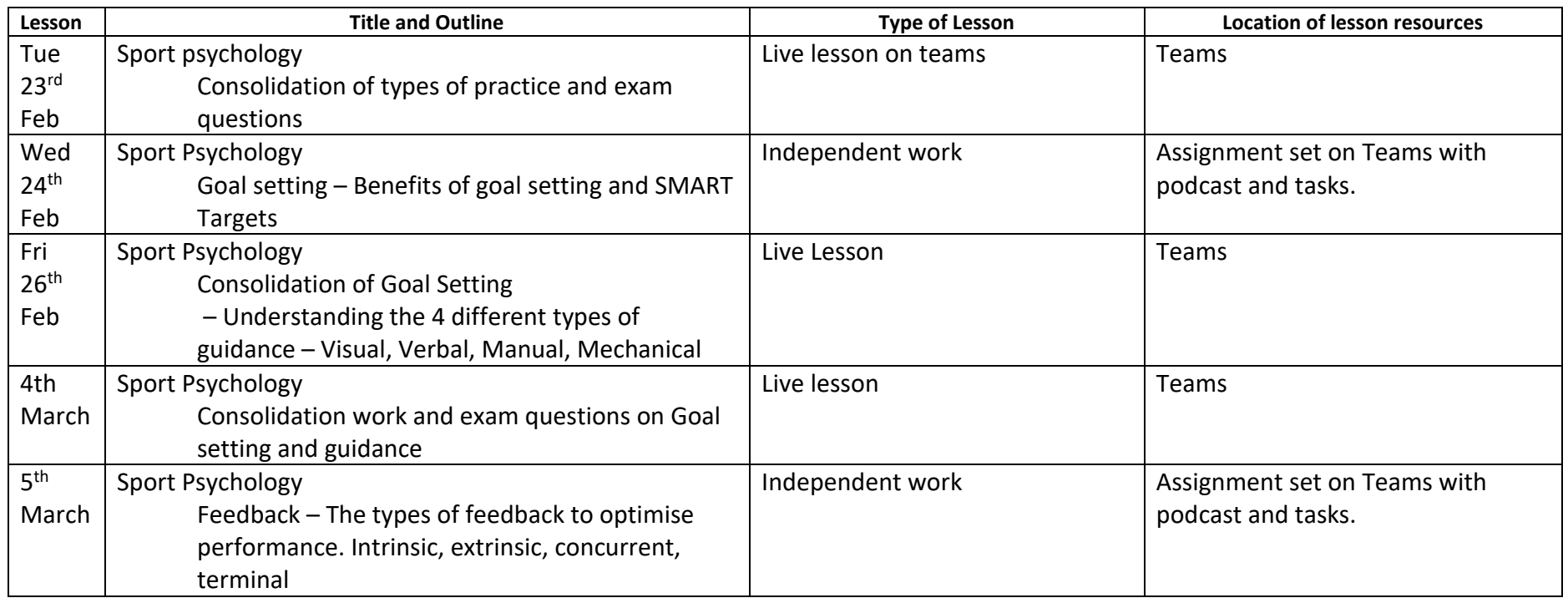

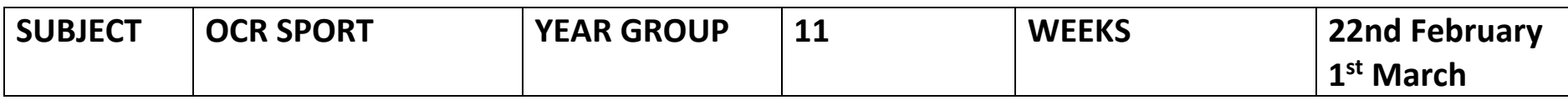

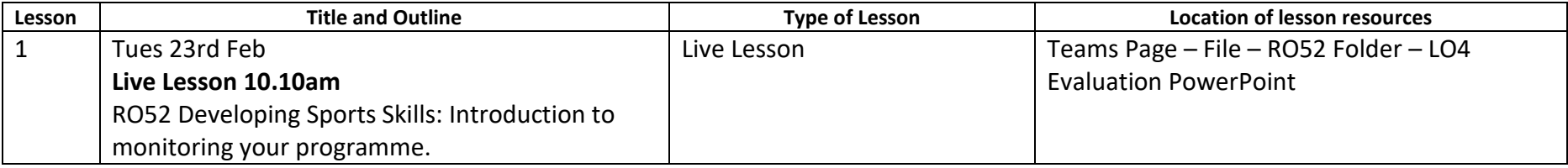

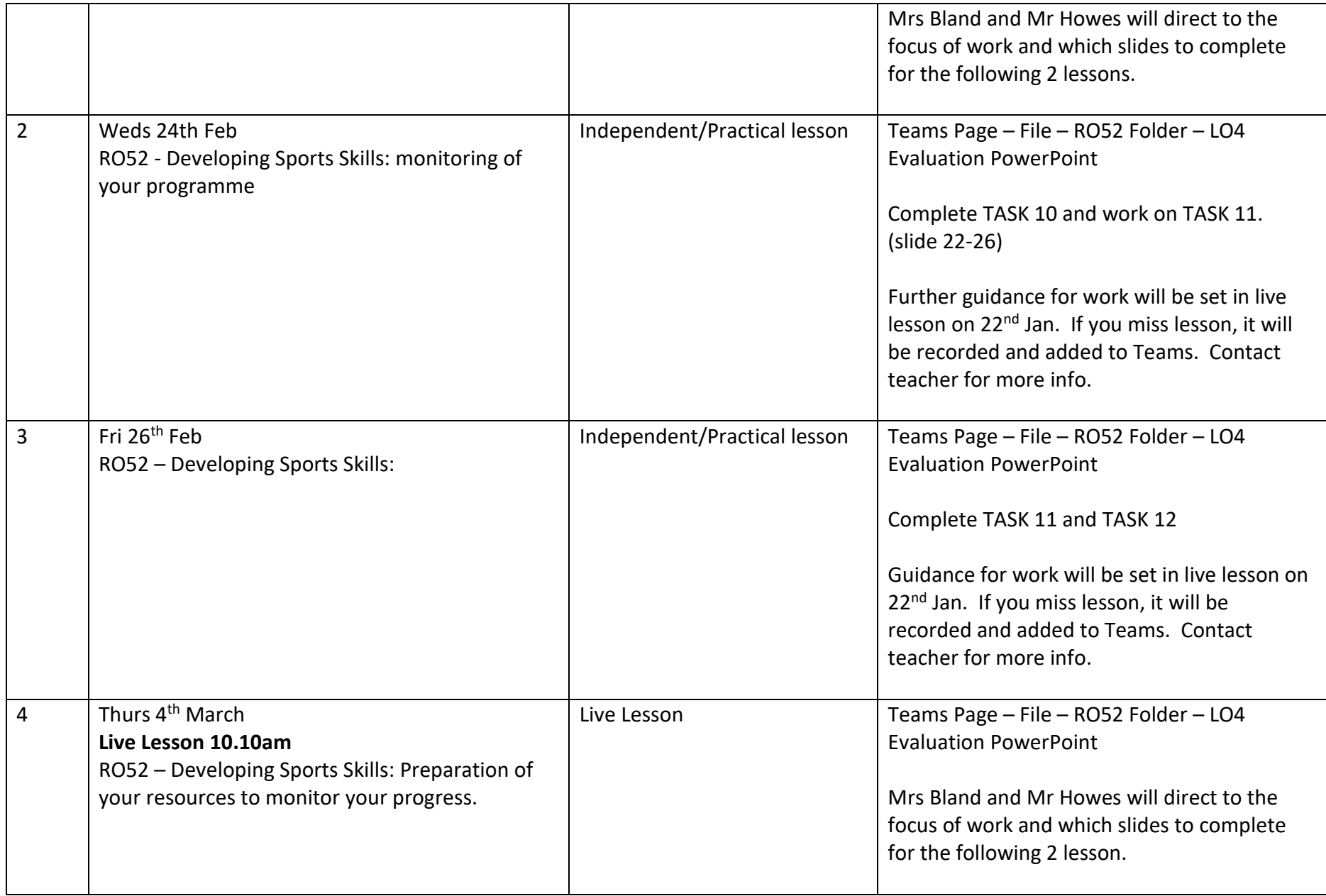

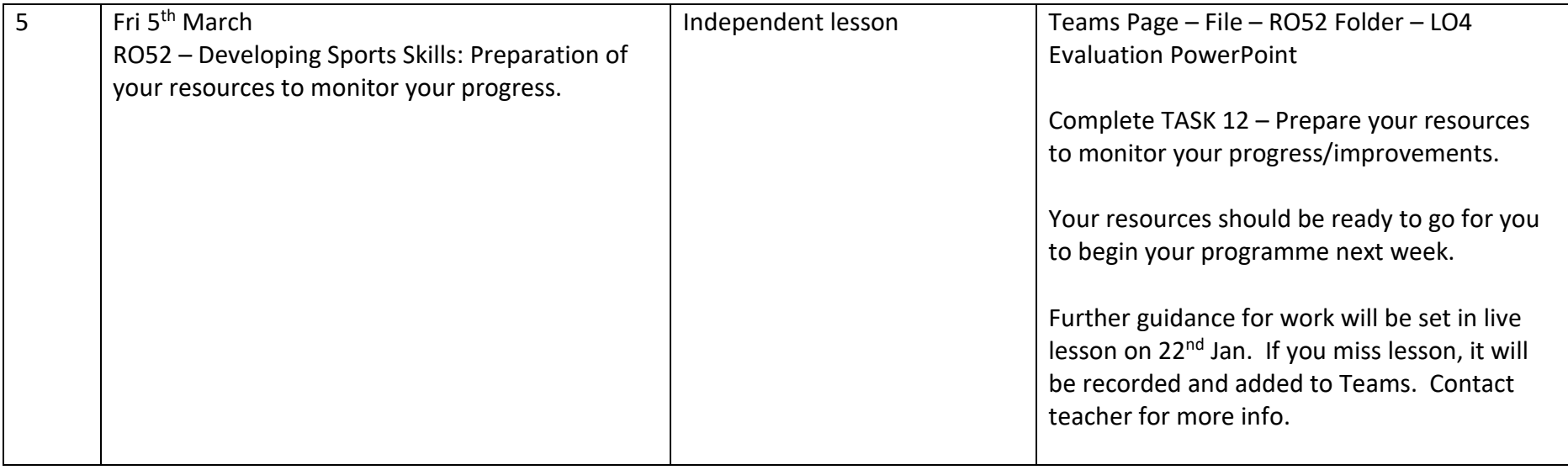

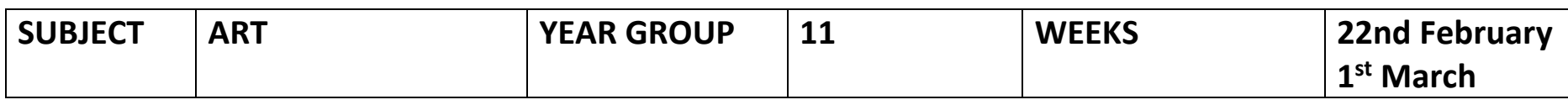

## **Mrs Morris**

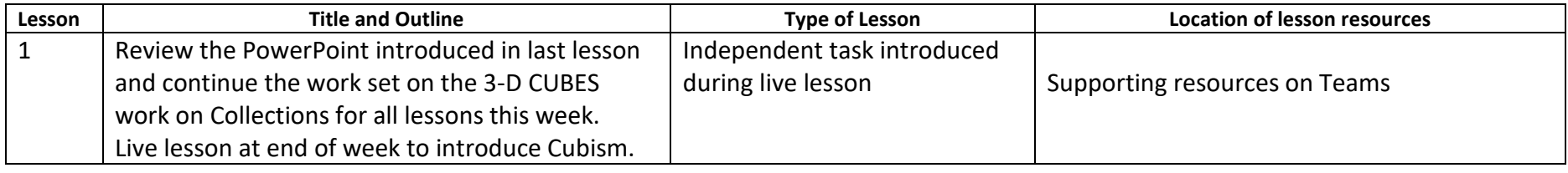

# **Miss Biggs**

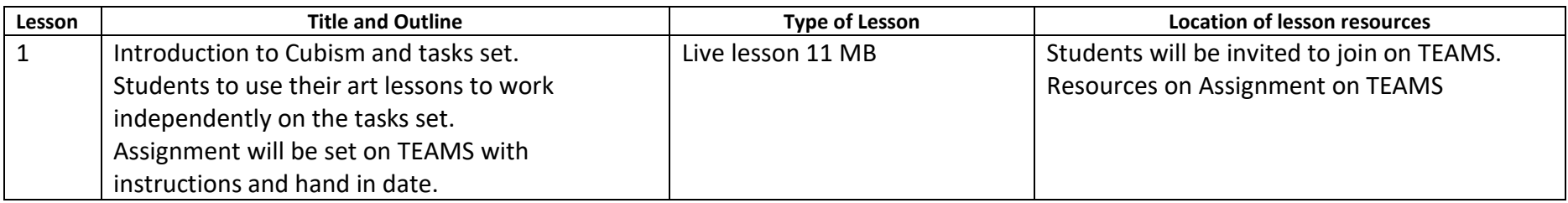

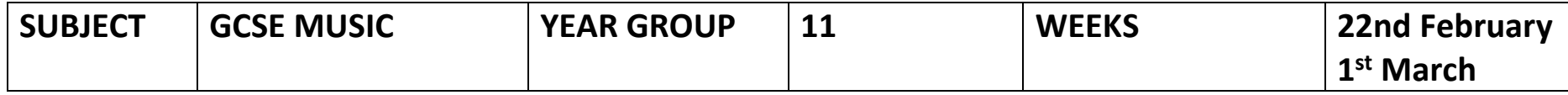

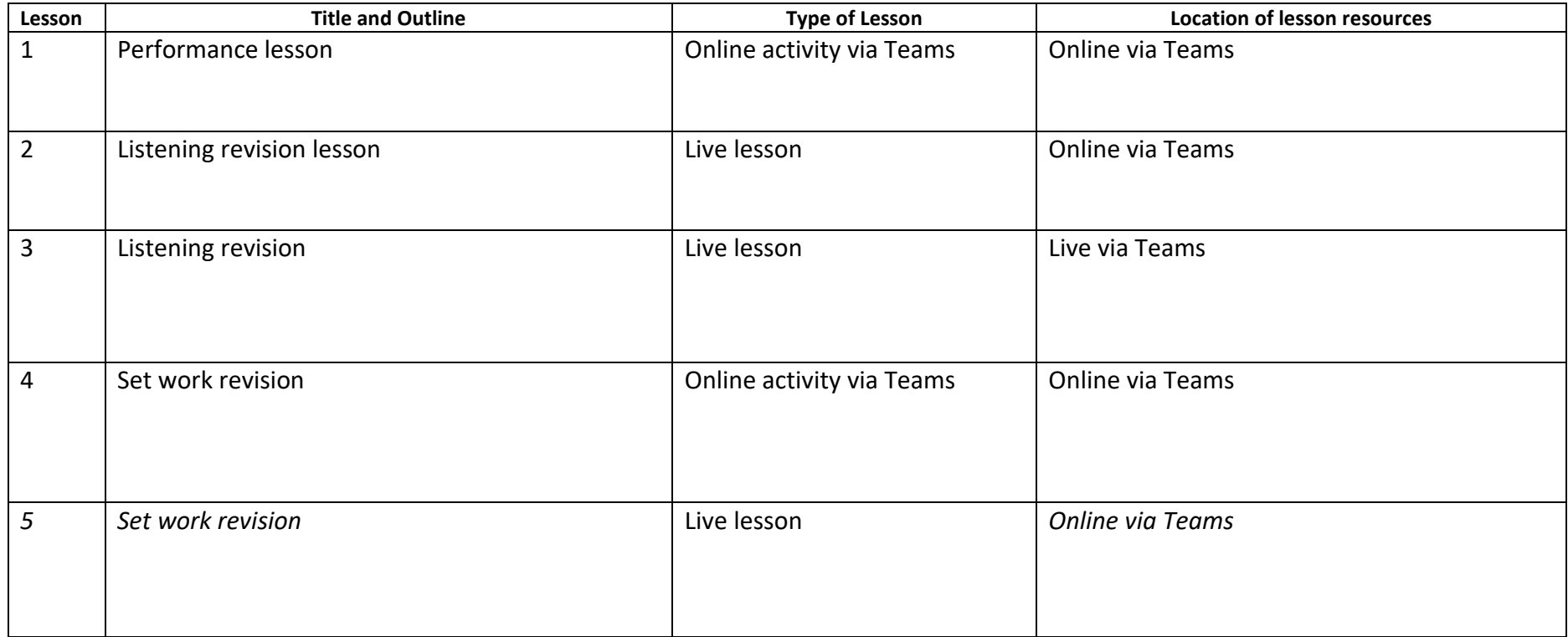

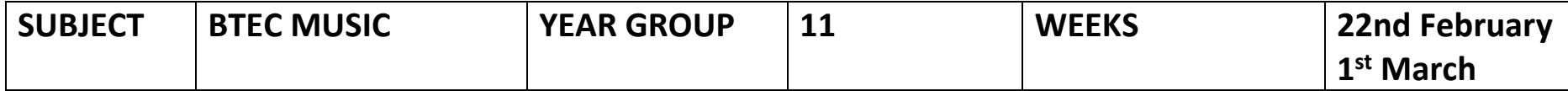

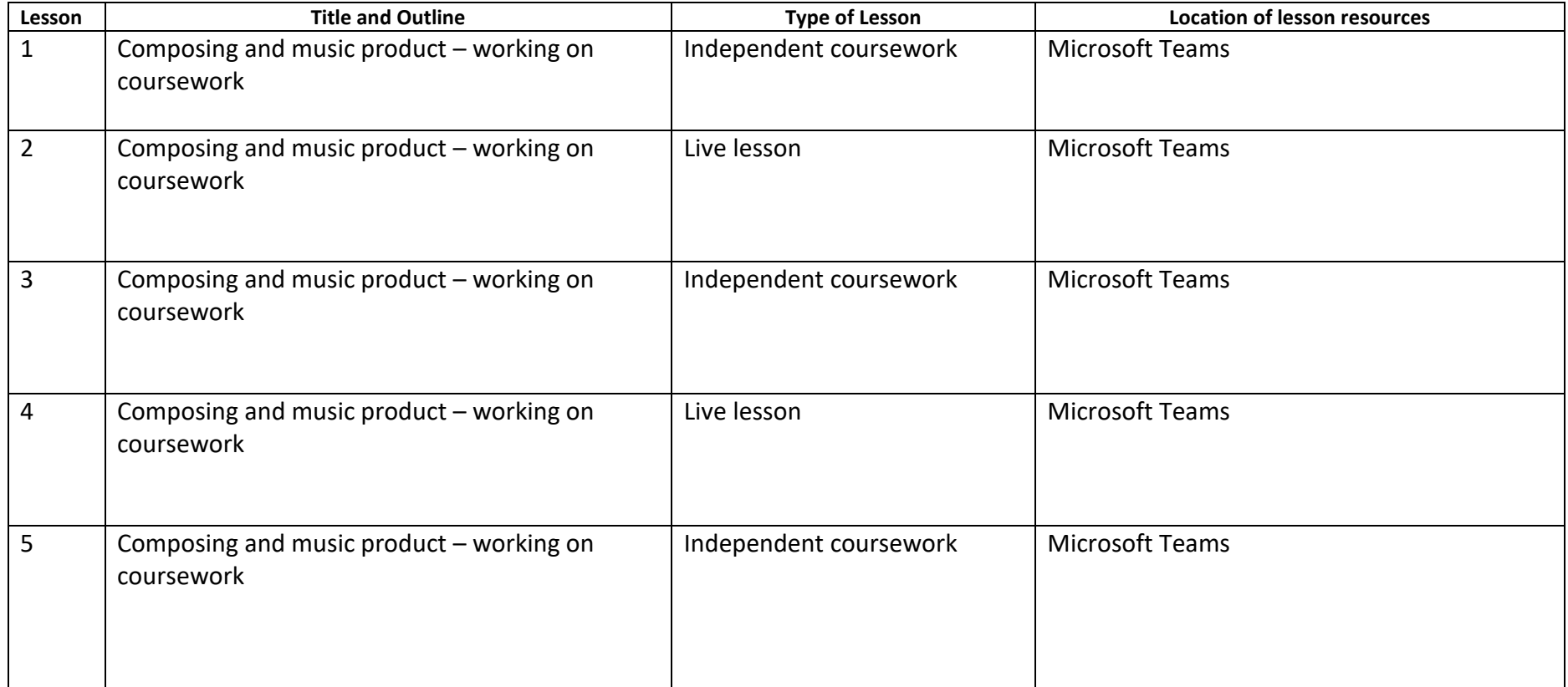

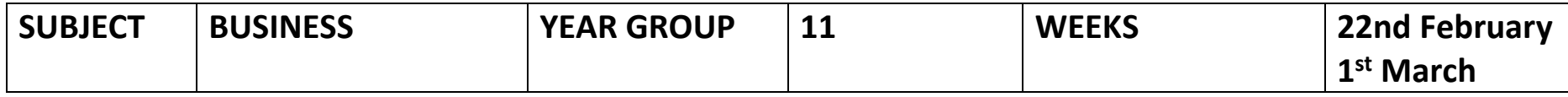

#### **MR KILPATRICK AND MR LENARDUZZI**

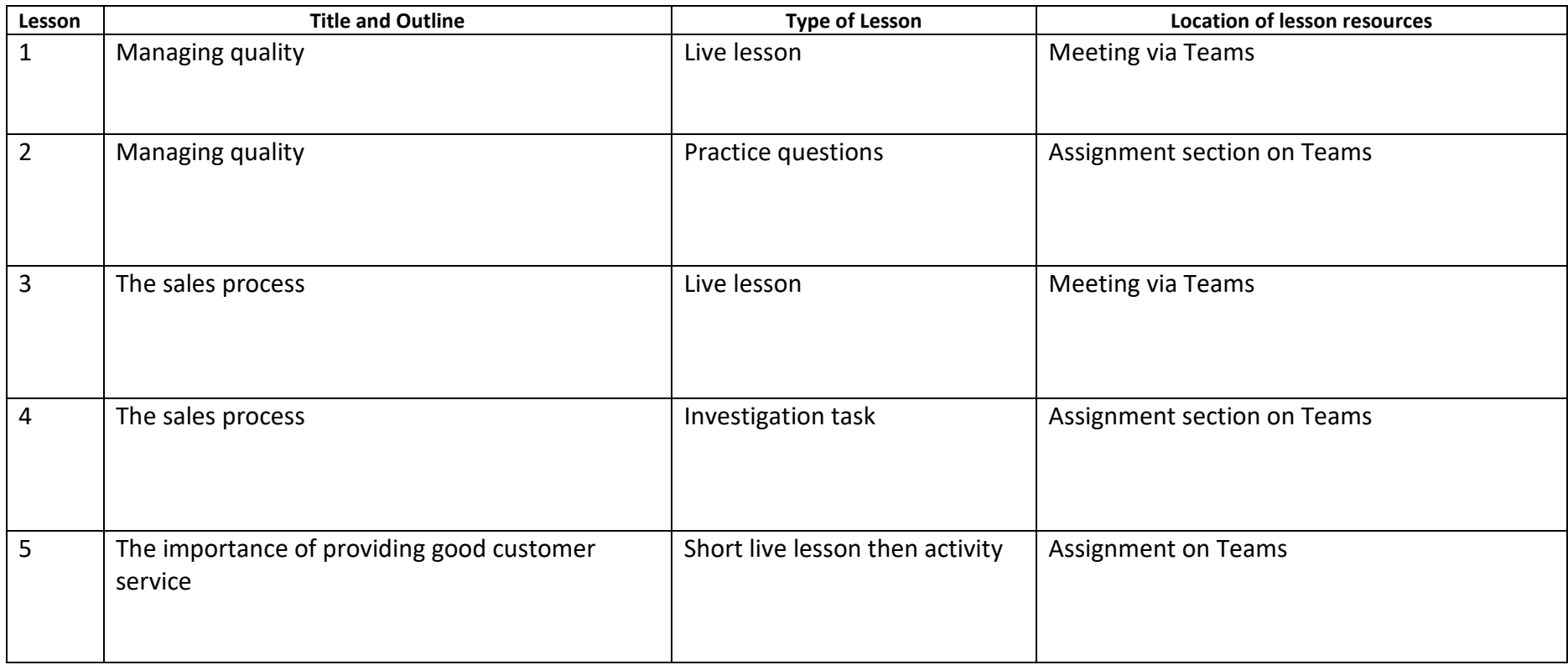

#### **MR EL YAUTI**

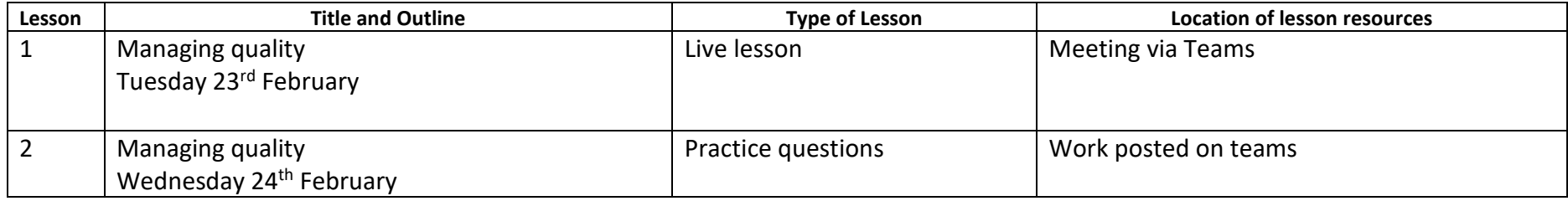

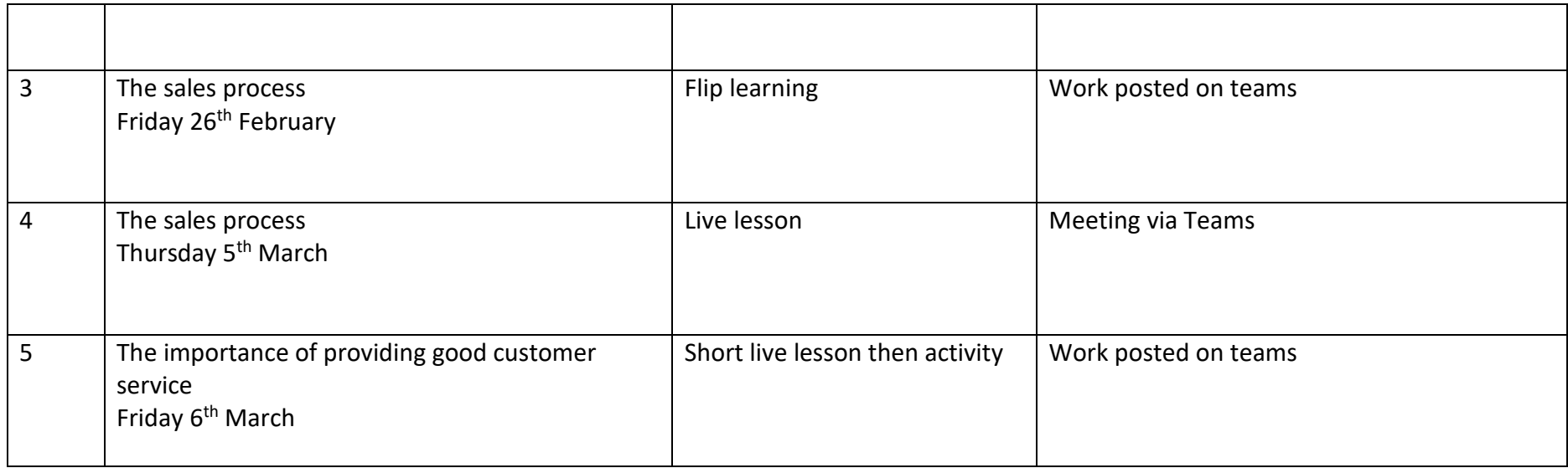

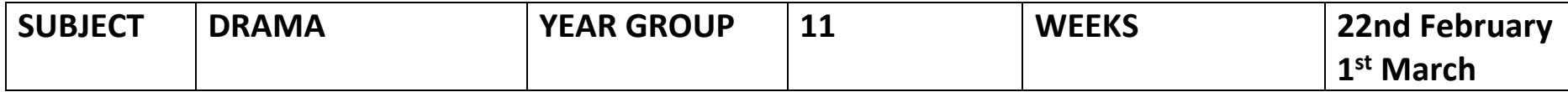

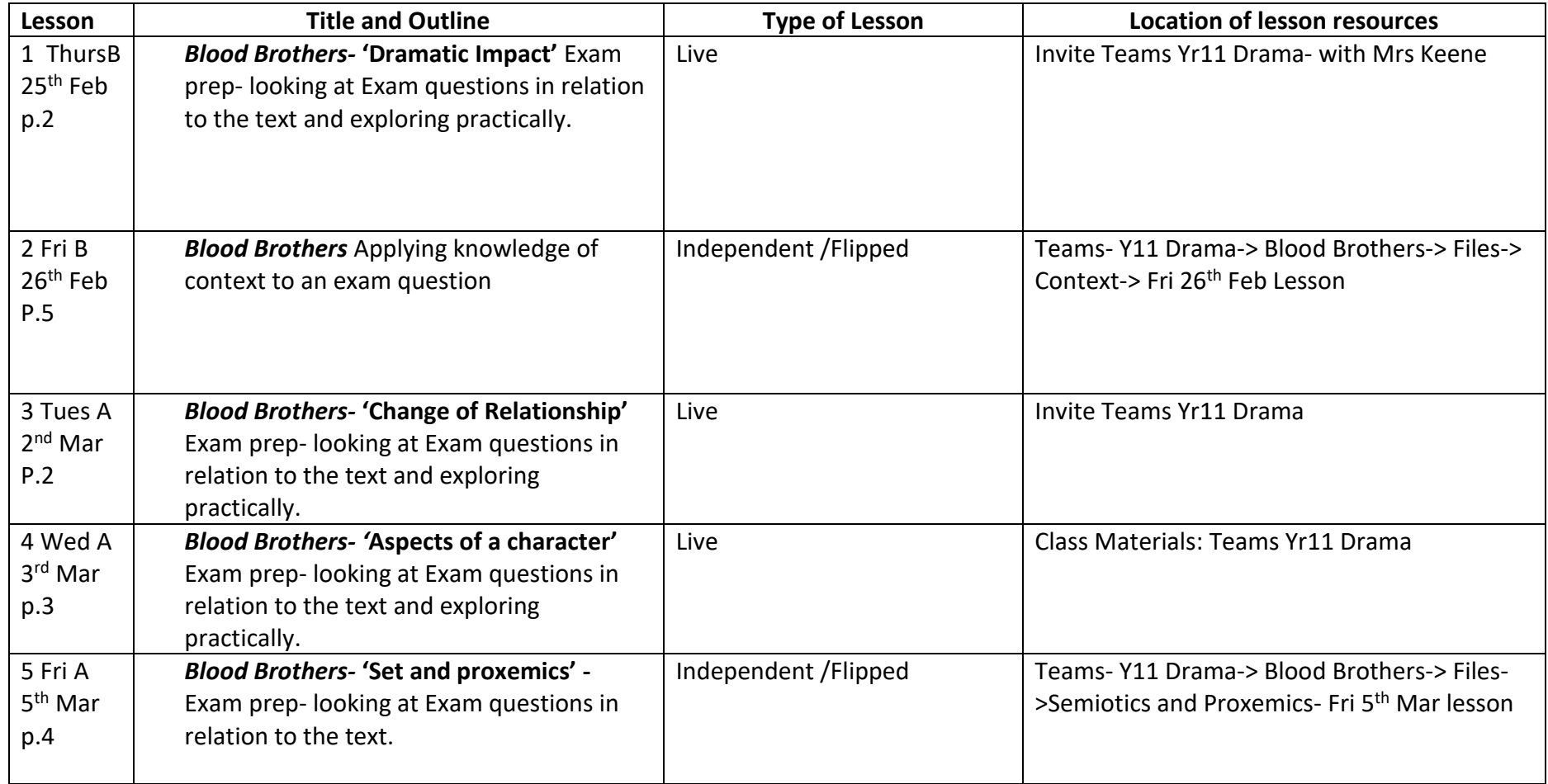

Materials for lesson planning- <https://www.ocr.org.uk/Images/536759-question-paper-drama-performance-and-response.pdf>

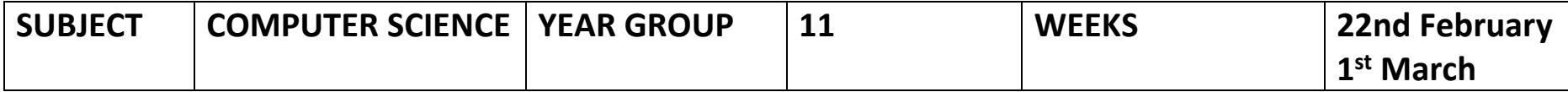

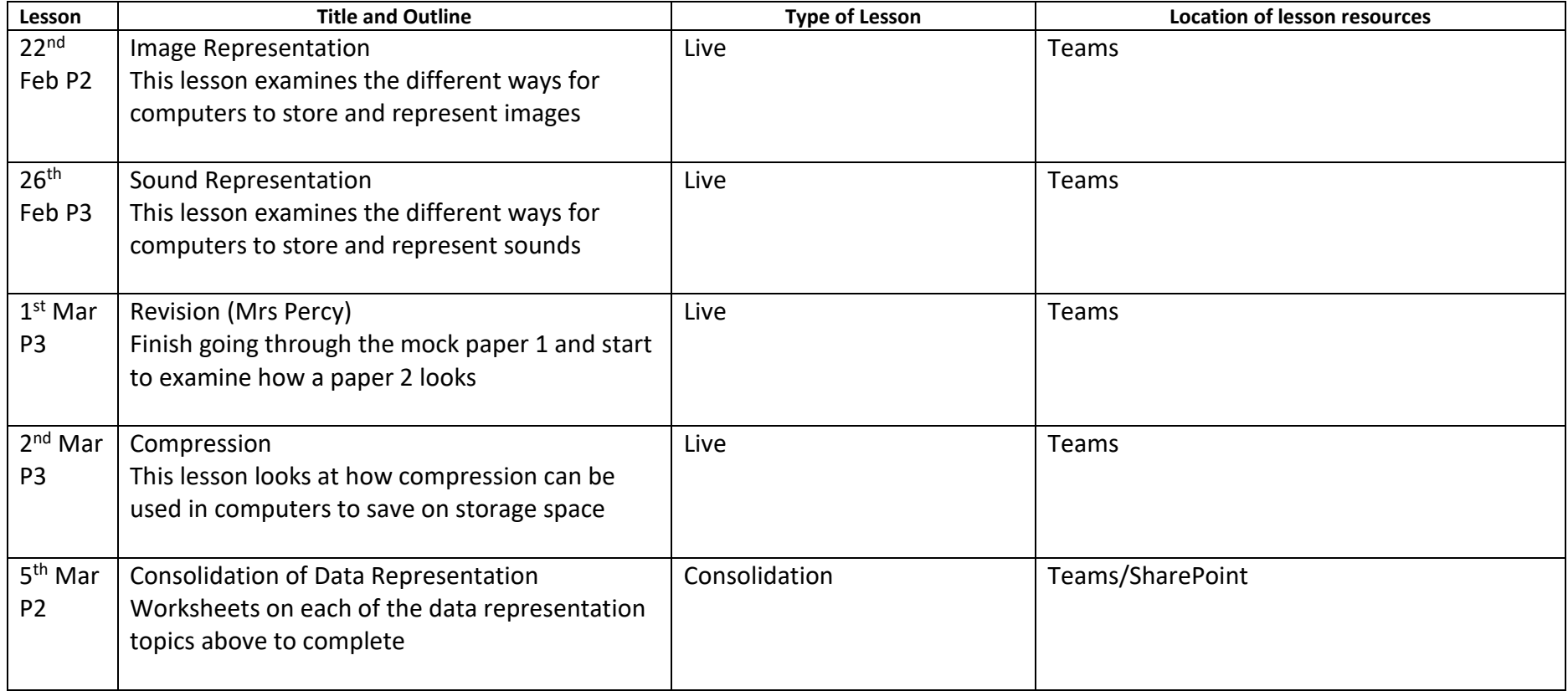